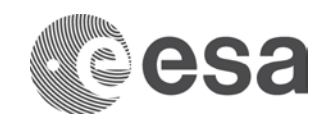

#### **esoc**

European Space Operations Centre Robert-Bosch-Strasse 5 D-64293 Darmstadt Germany T +49 (0)6151 900 F +49 (0)6151 90495 www.esa.int

# **PLAN**

### Solar Orbiter IGST-4-2 Detailed Test Plan

**Issue/Revision 1.3 Date of Issue 09/05/2018 Status Issued**

**Prepared by Jose-Luis Pellon-Bailon OPS-OPS Reference SOL-ESC-PL-15015**

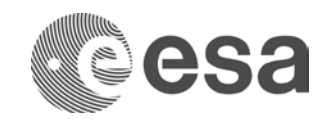

# **APPROVAL**

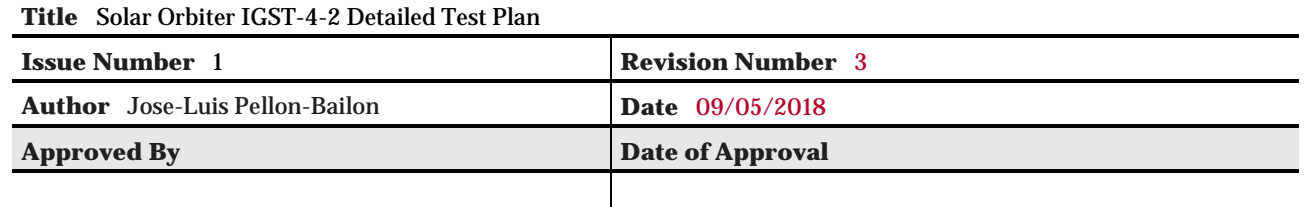

## **CHANGE LOG**

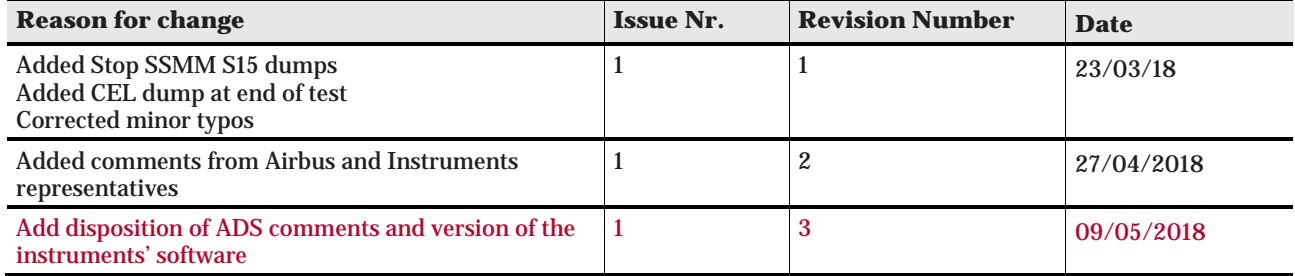

### **CHANGE RECORD**

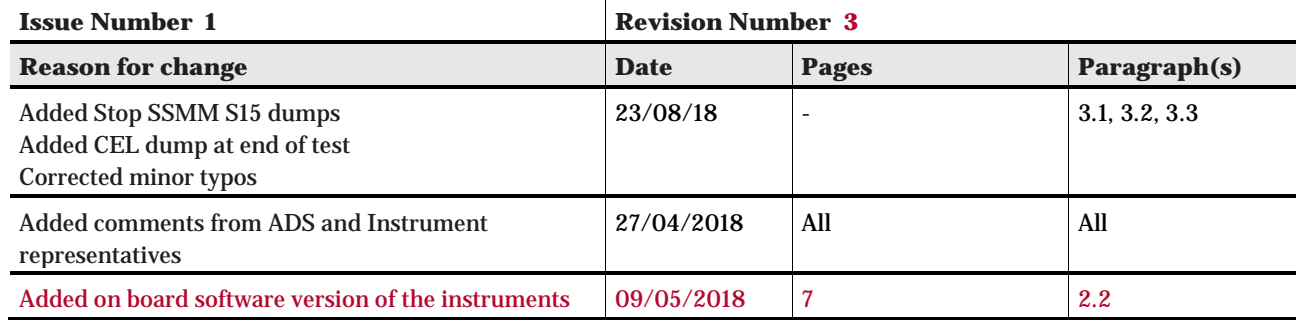

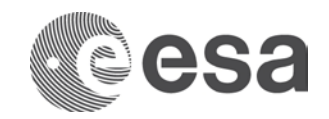

# **DISTRIBUTION**

#### **Name/Organisational Unit** *Recipient Organisation Recipient Organisation* C. Garcia SCI-PS P. Ferri OPS-O Y. Bonnefous SCI-MC P. Bargellini OPS-ON<br>S. Strandmoe SCI-PSS M.Butkovic OPS-ON S. Strandmoe SCI-PSS M.Butkovic OPS-ONO<br>S. Thuerey SCI-PSA T. Beck OPS-ONX S. Thuerey SCI-PSA T. Beck OPS-ONX<br>C. Hass SCI-PSV Y. Doat OPS-ONI C. Hass SCI-PSV Y. Doat OPS-ONI F. Marliani SCI-PSP E. Vassallo OPS-OW K. Wirth SCI-PS CI-PS O. Procope OPS-ONC S. Fahmy SCI-PS L. Icardi SCI-PS E. Dölling FCI-ITC Pierre Olivier SCI-PSQ C. Vicente FCI-ITC<br>A Oganessian SCI-PSA J. Miro OPS-G A. Oganessian SCI-PSA J. Miro OPS-G<br>
V. Vushtein TEC-SWE M. Merri OPS-G Y. Yushtein TEC-SWE M. Merri OPS-GD<br>N. Peccia OPS-GL OPS-GI D. Mueller SCI-S A. Ercolani OPS-GDS L. Sanchez SCI-ODS L. Michienzi OPS-GDS G. Gaudenzi OPS-GDS A. Accomazzo OPS-OP P. Margarido OPS-GDS<br>S. Lodiot OPS-OPS D. Werner OPS-GDS S. Lodiot **OPS-OPS** D. Werner **OPS-GDS** M. Eiblmeier **COPS-OPS** D. Lakey **OPS-OPS** | K.J. Schulz | OPS-GS A. Minogiannis | OPS-OPS | M. Lanucara | OPS-GSY J. L. Pellon-Bailon | OPS-OPS C. Guerbuez OPS-OPS A. Mantineo OPS-Q M. Lauer | OPS-GFS V. Companys | OPS-GFS J. Schoenmaekers OPS-GF EILSservices@esa.int<br>J.M. Sanchez Perez OPS-GFA A. Urwin-Phipps J.M. Sanchez Perez | OPS-GFA | A. Urwin-Phipps | SRE-PW I. Tanco | OPS-OPJ G. Ravera OPS-ONX E. Montagnon OPS-OPB T. Anic **COPS-BA** P. Schmitz | OPS-OPE M.H. Ferreira OPS-Q [solar\\_orbiter.document](mailto:solar_orbiter.documentation_office@astrium.eads.net) [ation\\_office@astrium.e](mailto:solar_orbiter.documentation_office@astrium.eads.net) [ads.net](mailto:solar_orbiter.documentation_office@astrium.eads.net)

H. Sillack | OPS-OP

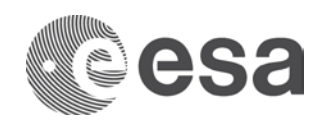

#### **Table of contents:**

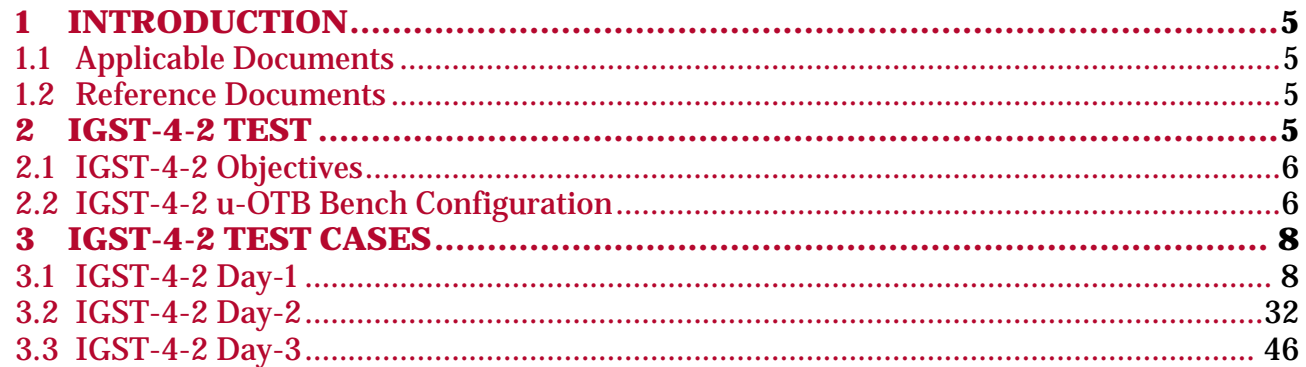

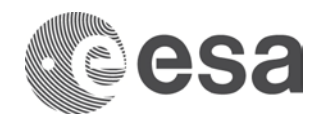

#### **1 INTRODUCTION**

This document contains the detailed test plan for the 2nd part of IGST-4, which is dedicated to Payload EMs testing.

#### **1.1 Applicable Documents**

[AD 1] SOL-ESC-PL-15010, SOL IGST Master Test Plan, Is.1 rev.1

#### **1.2 Reference Documents**

- [RD 1] SO-EPD-PO-MA-0002, EPD User Manual Is.3 rev.2
- [RD 2] UM-MSSL-SOEUI-11001\_User\_Manual\_Issue\_18\_A
- [RD 3] SOL-MAG-UserManual\_Issue2\_Rev2
- [RD 4] METIS-TASI-UMA-0001 issue8
- [RD 5] SOL-PHI-MPS-OP3000-MA-1\_2\_1 Instrument User Manual<br>[RD 6] SOLO-RPWSY-TN-1160-CNES 0203 20180327
- [RD 6] SOLO-RPWSY-TN-1160-CNES\_0203\_20180327<br>[RD 7] SSD-DOC-SOLOHI-013 Rev. E
- [RD 7] SSD-DOC-SOLOHI-013 Rev. E<br>[RD 8] SPICE-RAL-MAN-0001 v9.0
- SPICE-RAL-MAN-0001\_v9.0\_User-Manual
- [RD 9] STIX-TN-0062-FHNW\_I1R2\_STIX\_Instrument\_User\_Manual
- [RD 10] SO-SWA-MSSL-UM-002\_SWA Instrument\_User\_Manual\_Draft\_Issue\_L
- [RD 11] SOL.S.ASTR.ICD.00030 Is.11 Rev.0, Solo CSW TM/TC Interface Control Document
- [RD 12] SOL.S.ASTR.TN.00079 Solar Orbiter TM-TC and Packet Structure ICD
- [RD 13] SOL-ESC-TN-10036, i1.2 Solar Orbiter Flight Telemetry Configuration

#### **2 IGST-4-2 TEST**

The primary goal of the IGST-4-2 is to test for each instrument EM the set of payload procedures used to change the operational state of the instrument. Whenever possible further operational procedures and PUS services (memory dumps,

Page 5/59 Solar Orbiter IGST-4-2 Detailed Test Plan Issue Date 09/05/2018 Ref SOL-ESC-PL-15015 i1r3

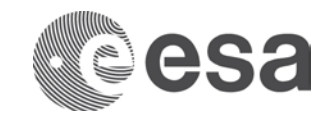

connection test, science packets generation, context saving) are tested. All 10 Solar Orbiter instruments will participate in the IGST-4-2.

The test will be run in the u-OTB bench. The scheduled test duration will be 3 days. Instrument representatives will be present in ESA/ESOC for test monitoring activities. The IGST-4-2 will be the first opportunity for the instrument teams to familiarise with the operational ground systems, as a preparation for SVT-1.

#### **2.1 IGST-4-2 Objectives**

The objectives of the IGST-4-2 test is to verify following commanding capabilities and check the result in telemetry:

- 1. Heartbeat management.
- 2. Payload related FDIR management.
- 3. Manual switch on and off activities.
- 4. Routing and storage of Payload related telemetry (HKTM and science TM when possible).
- 5. Payload Mode/state transitions.
- 6. Memory dump using Service 6.
- 7. Perform connection test with Service 17.
- 8. Science TM generation (Service 21).
- 9. Context saving/retrieval with Service 22 where applicable.

#### <span id="page-5-0"></span>**2.2 IGST-4-2 u-OTB Bench Configuration**

The following u-OTB bench configuration is required at handover from ADS to ESA/ESOC at the beginning of each of the test days.

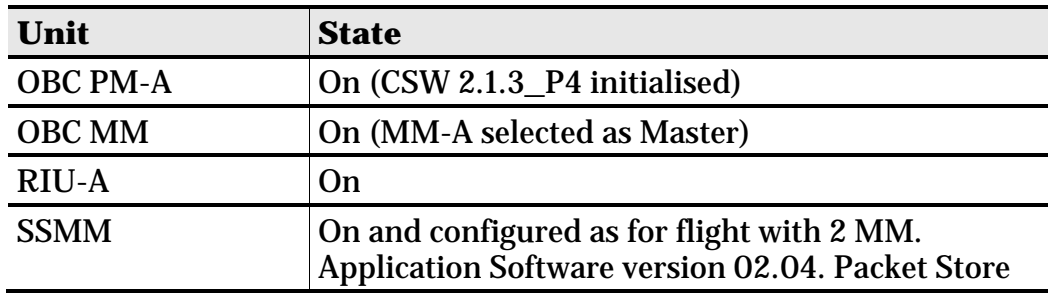

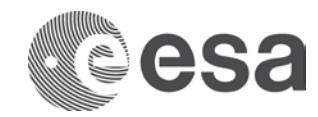

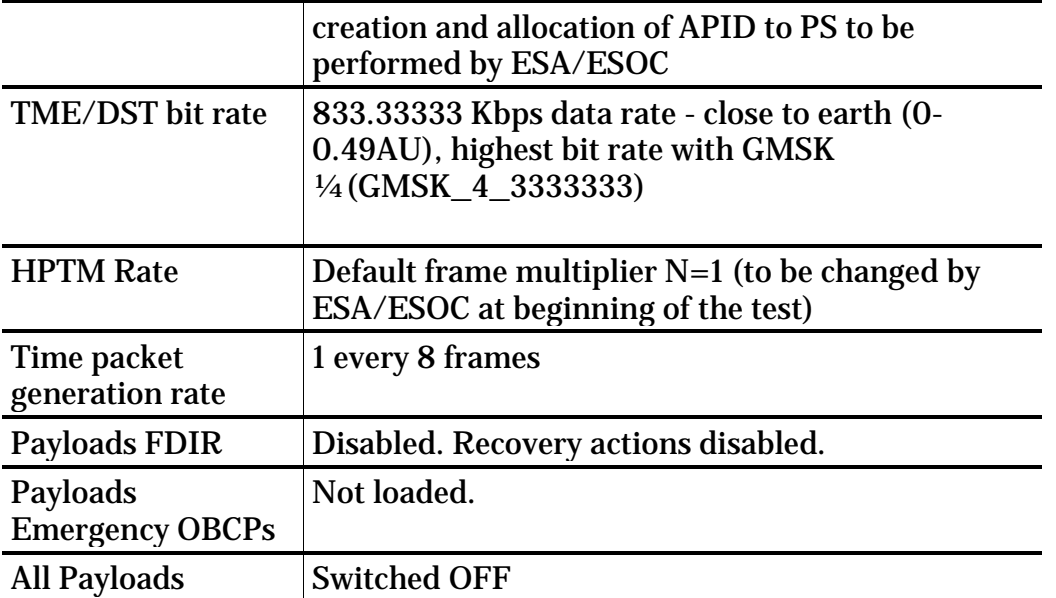

The following OBSW and DB versions for the payloads will be used during IGST-4-2:

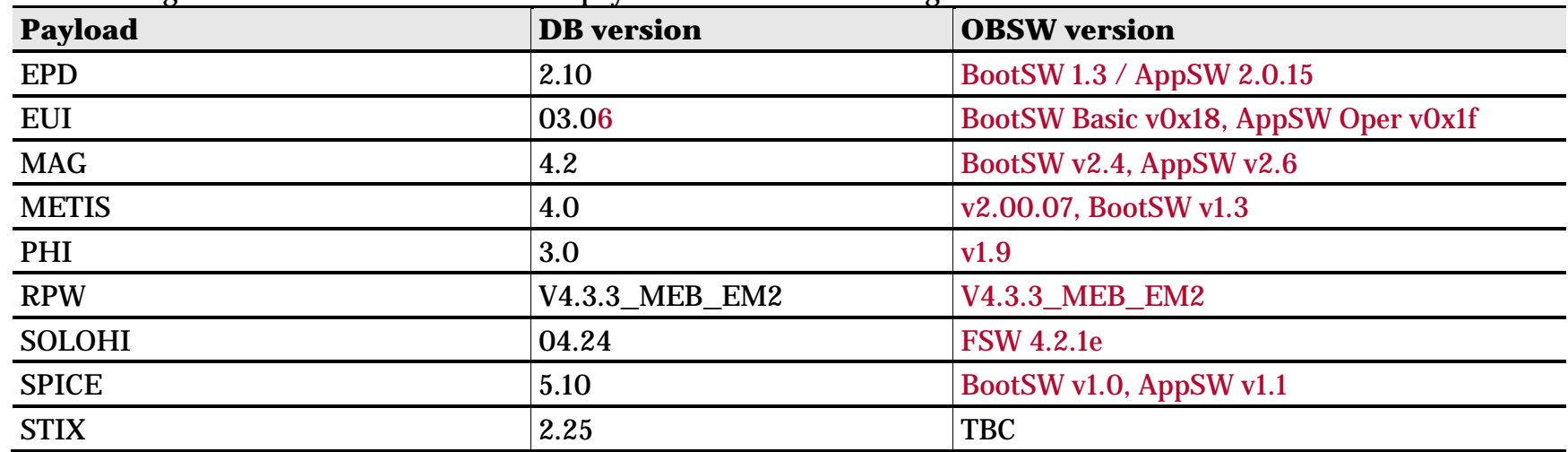

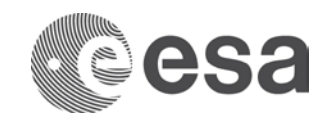

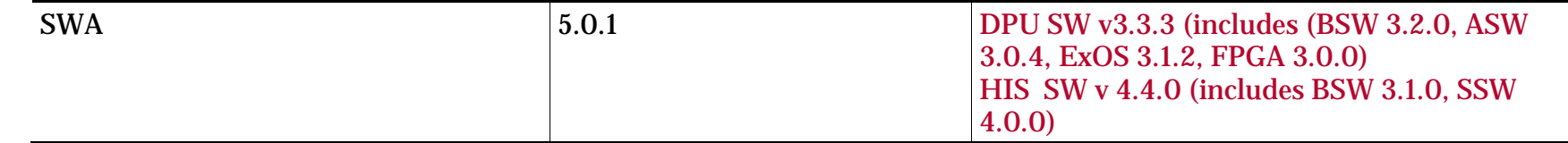

#### **3 IGST-4-2 TEST CASES**

The IGST-4-2 will be performed in 3 days. The different payloads will be tested sequentially (no parallel commanding of different instruments) in the presence of the instrument representative

#### **3.1 IGST-4-2 Day-1**

The following payloads are scheduled on Day-1: EPD, EUI, and RPW. u-OTB configuration as per [2.2](#page-5-0)

It is proposed to apply the HKTM configuration (steps ESOC\_1 and ESOC\_2), the OMM configuration (steps ESOC\_3, ESOC  $\overline{4}$ , ESOC  $\overline{5}$ ), and the SSMM configuration (steps ESOC  $\overline{6}$  and ESOC  $\overline{7}$ ) via TC files (TC files 1, 2, and 3 respectively).

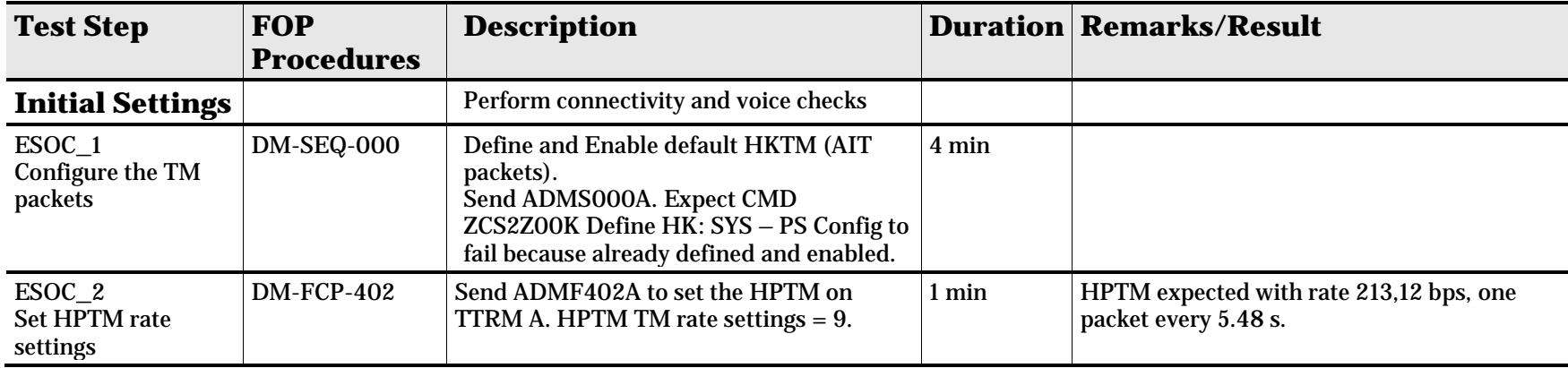

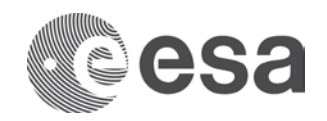

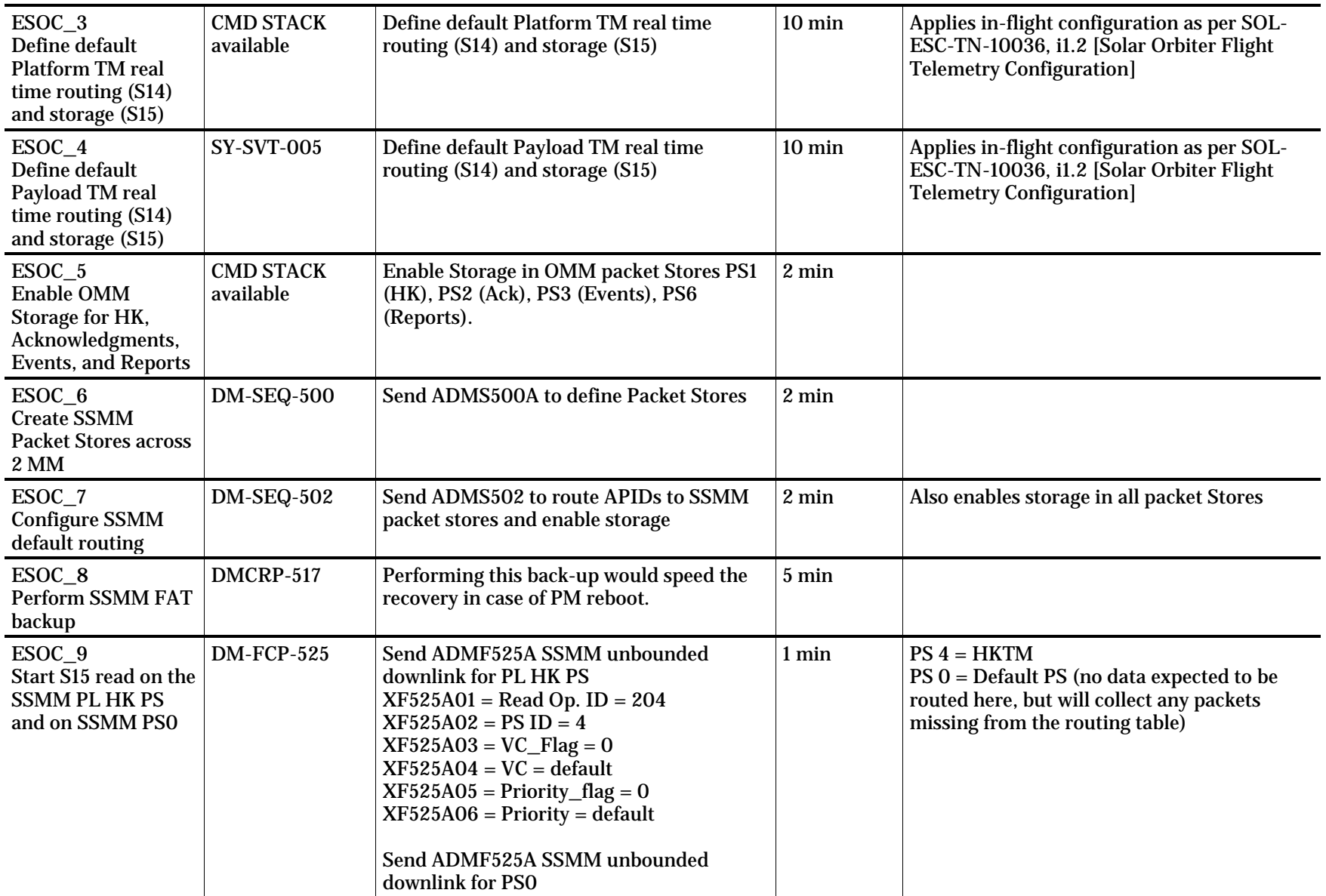

Page 9/59 Solar Orbiter IGST-4-2 Detailed Test Plan Issue Date 09/05/2018 Ref SOL-ESC-PL-15015 i1r3

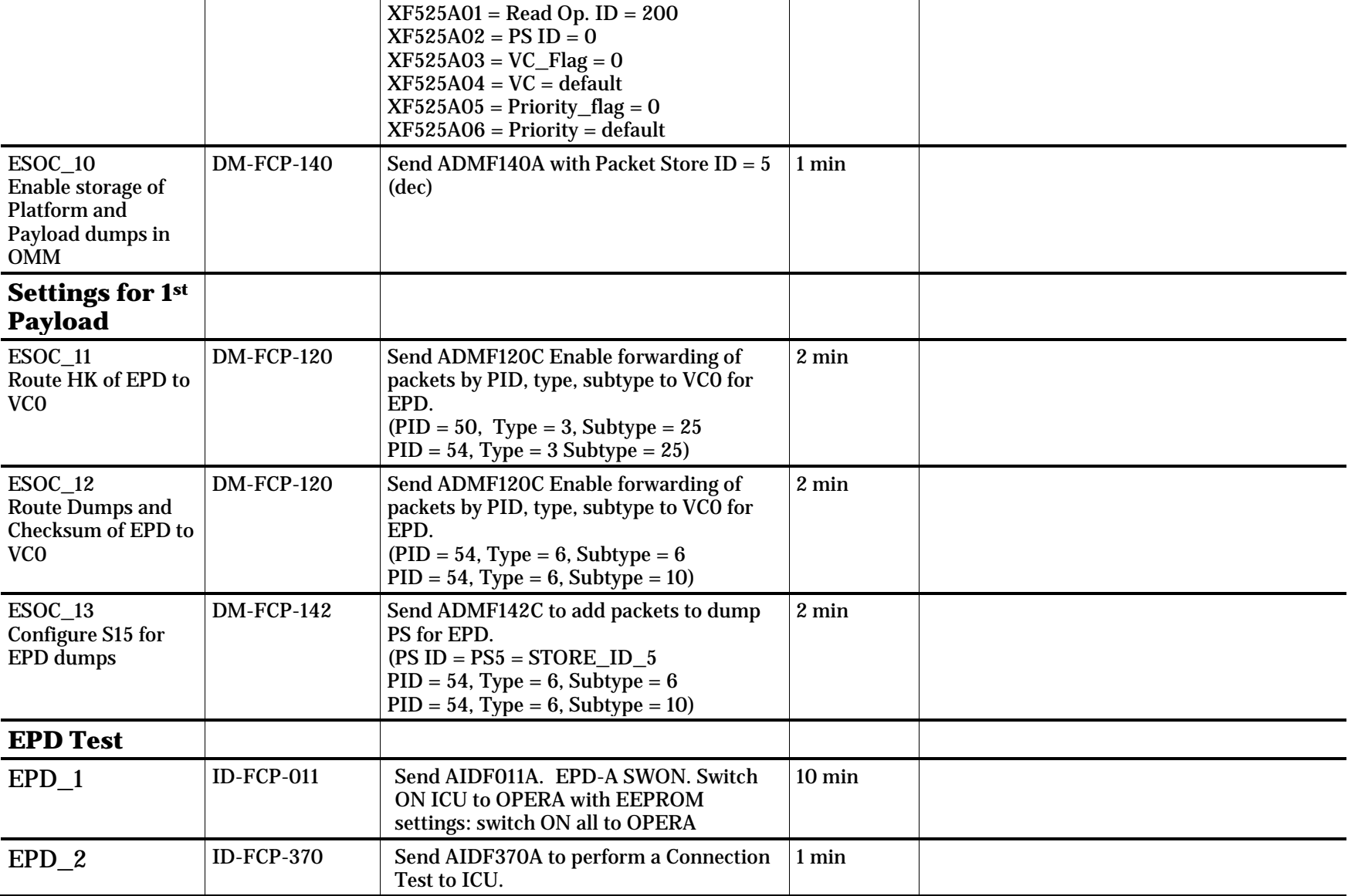

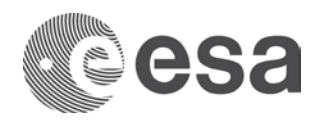

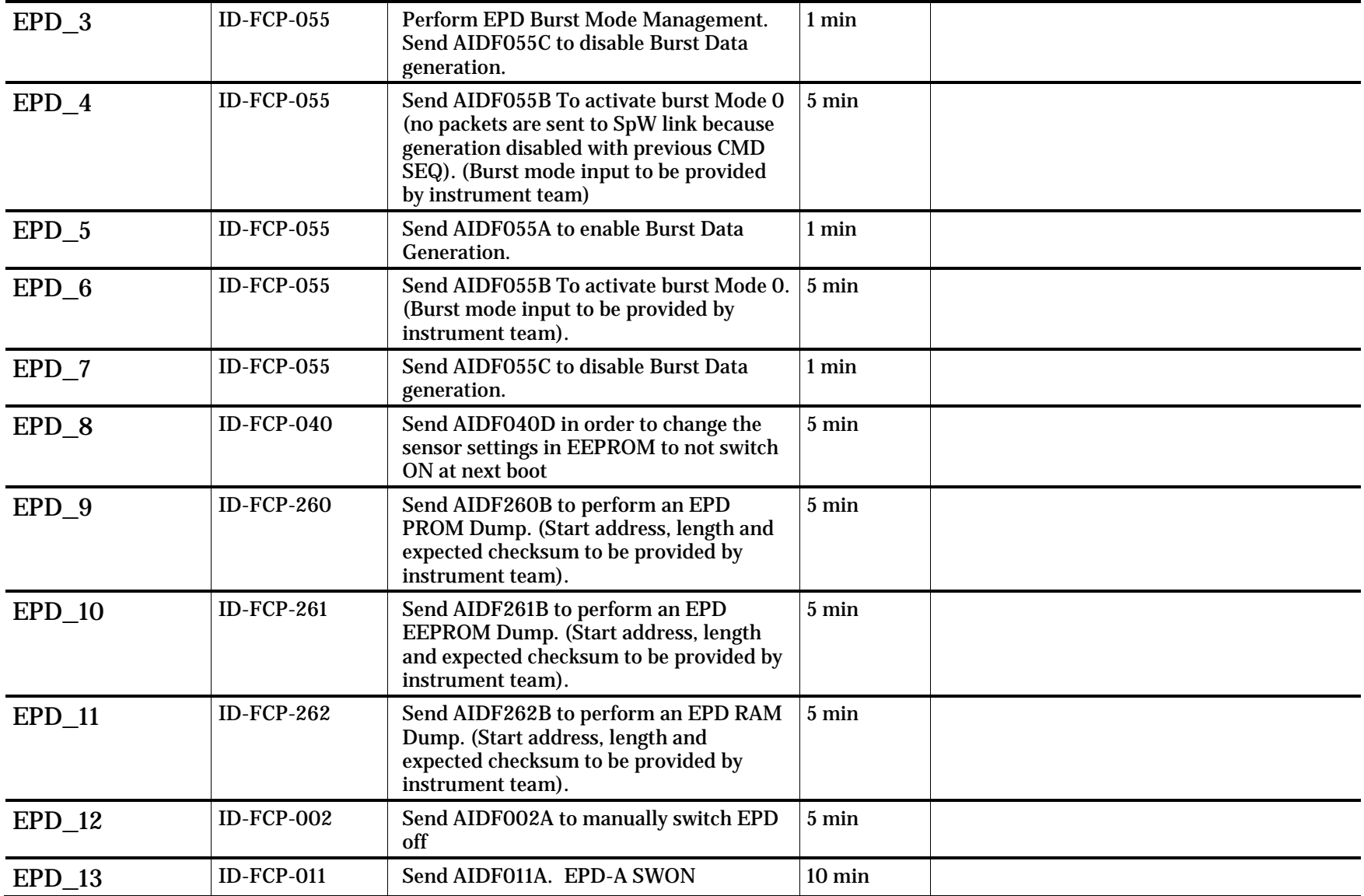

Page 11/59 Solar Orbiter IGST-4-2 Detailed Test Plan Issue Date 09/05/2018 Ref SOL-ESC-PL-15015 i1r3

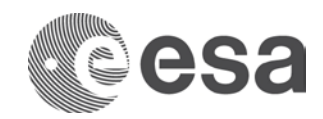

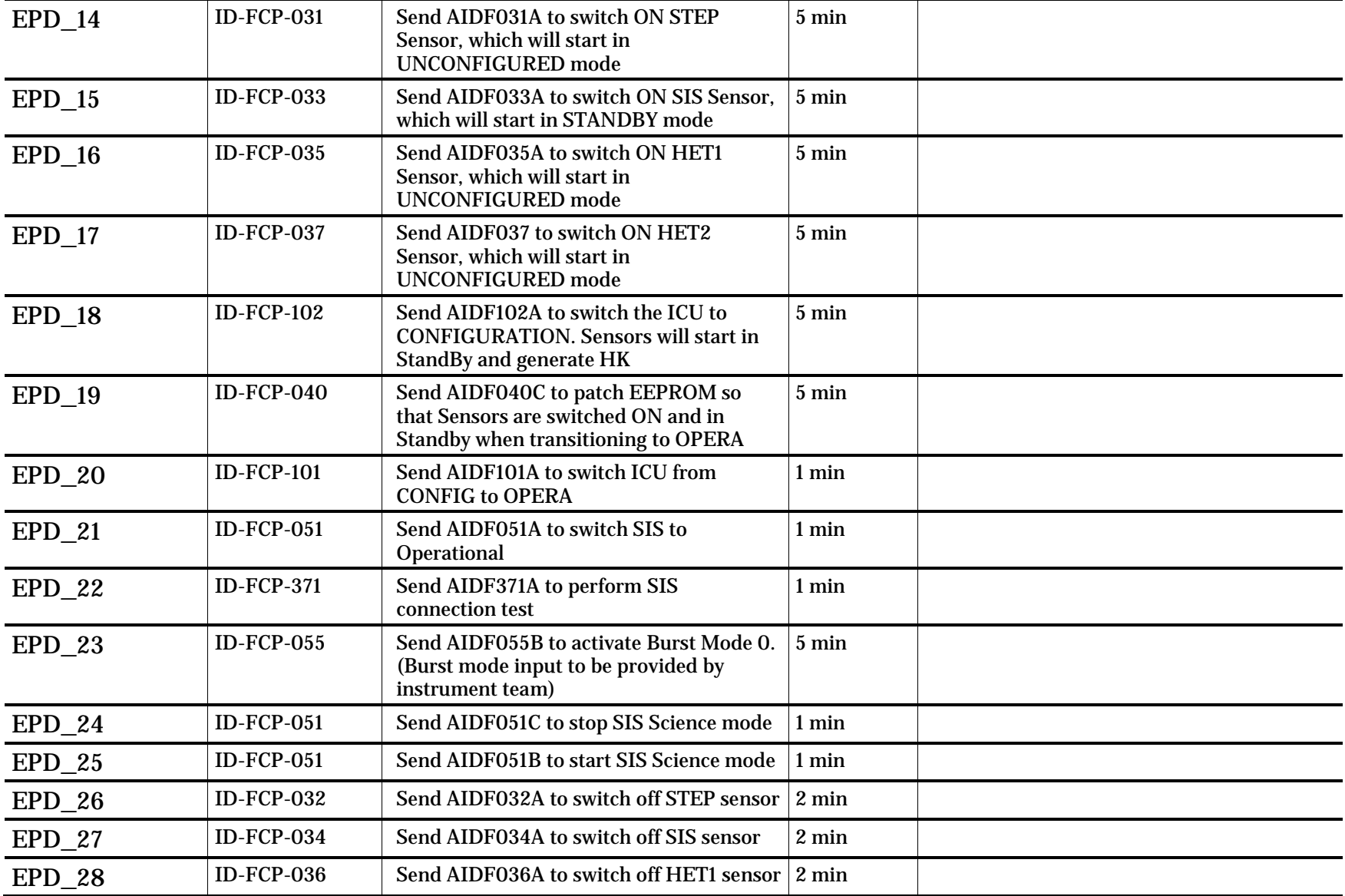

Page 12/59 Solar Orbiter IGST-4-2 Detailed Test Plan Issue Date 09/05/2018 Ref SOL-ESC-PL-15015 i1r3

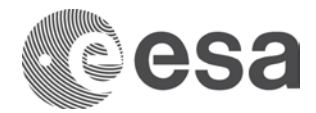

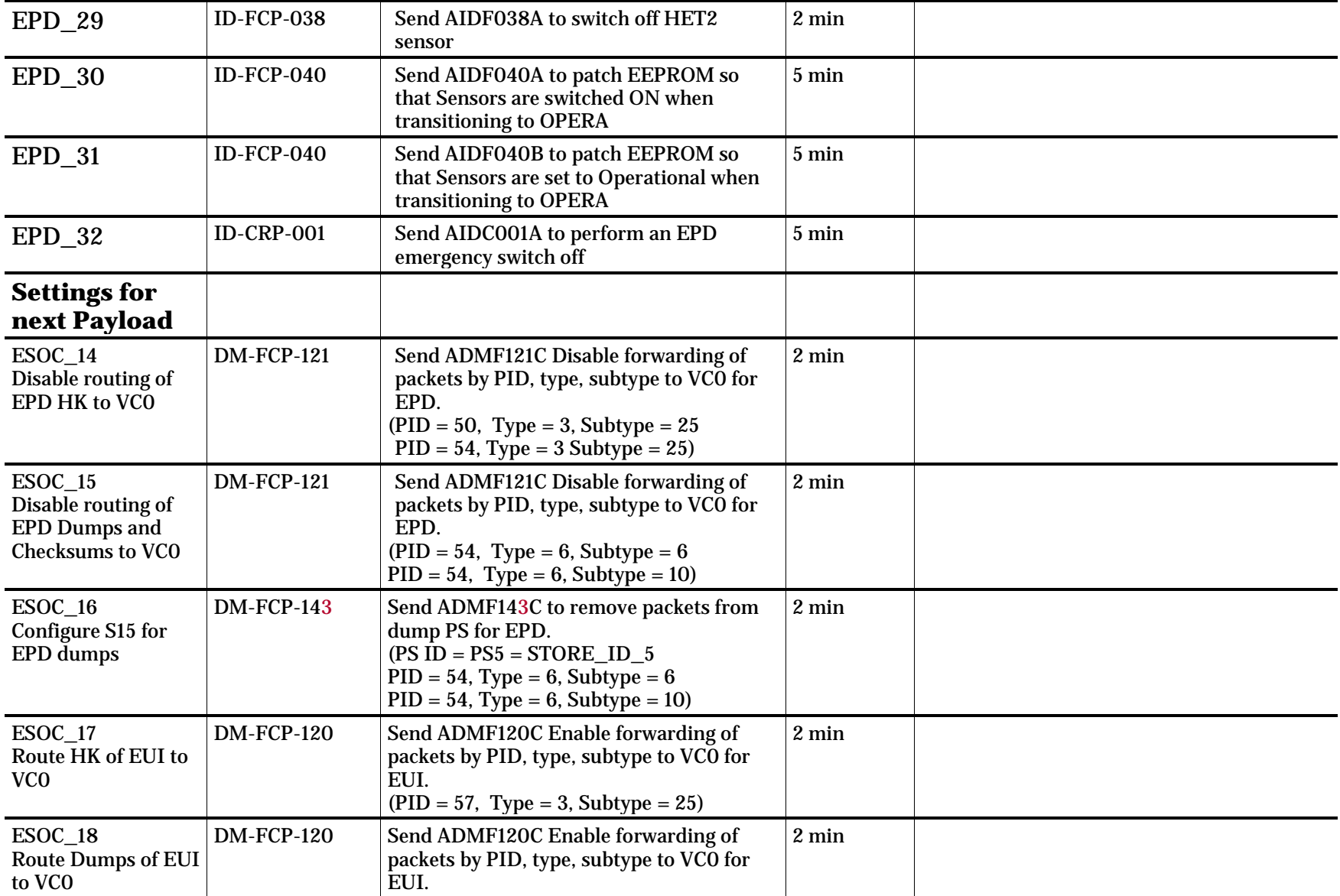

Page 13/59 Solar Orbiter IGST-4-2 Detailed Test Plan Issue Date 09/05/2018 Ref SOL-ESC-PL-15015 i1r3

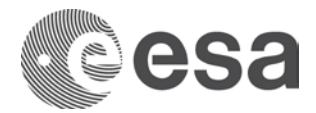

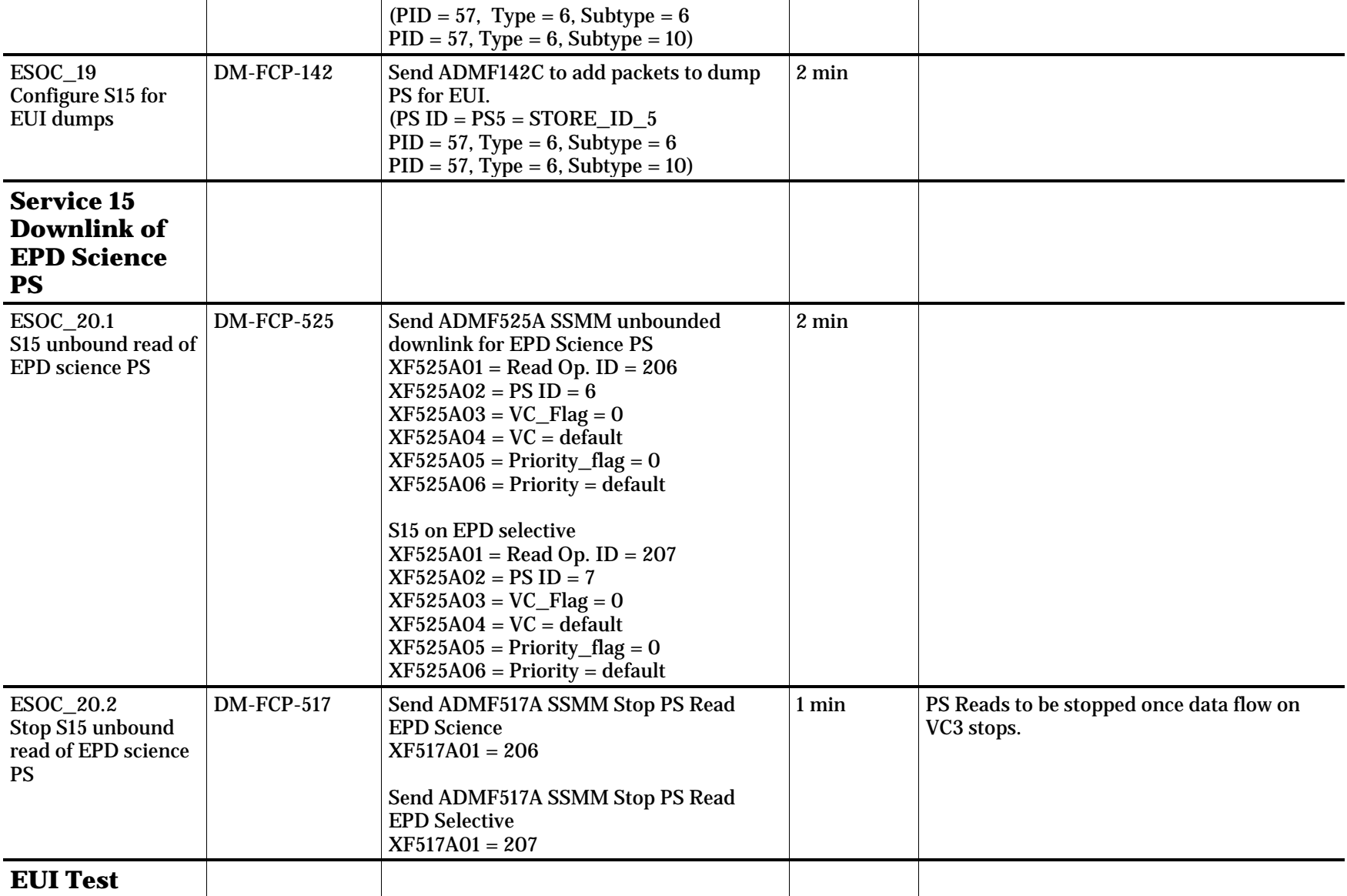

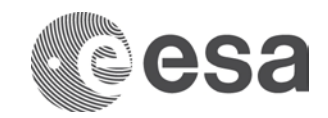

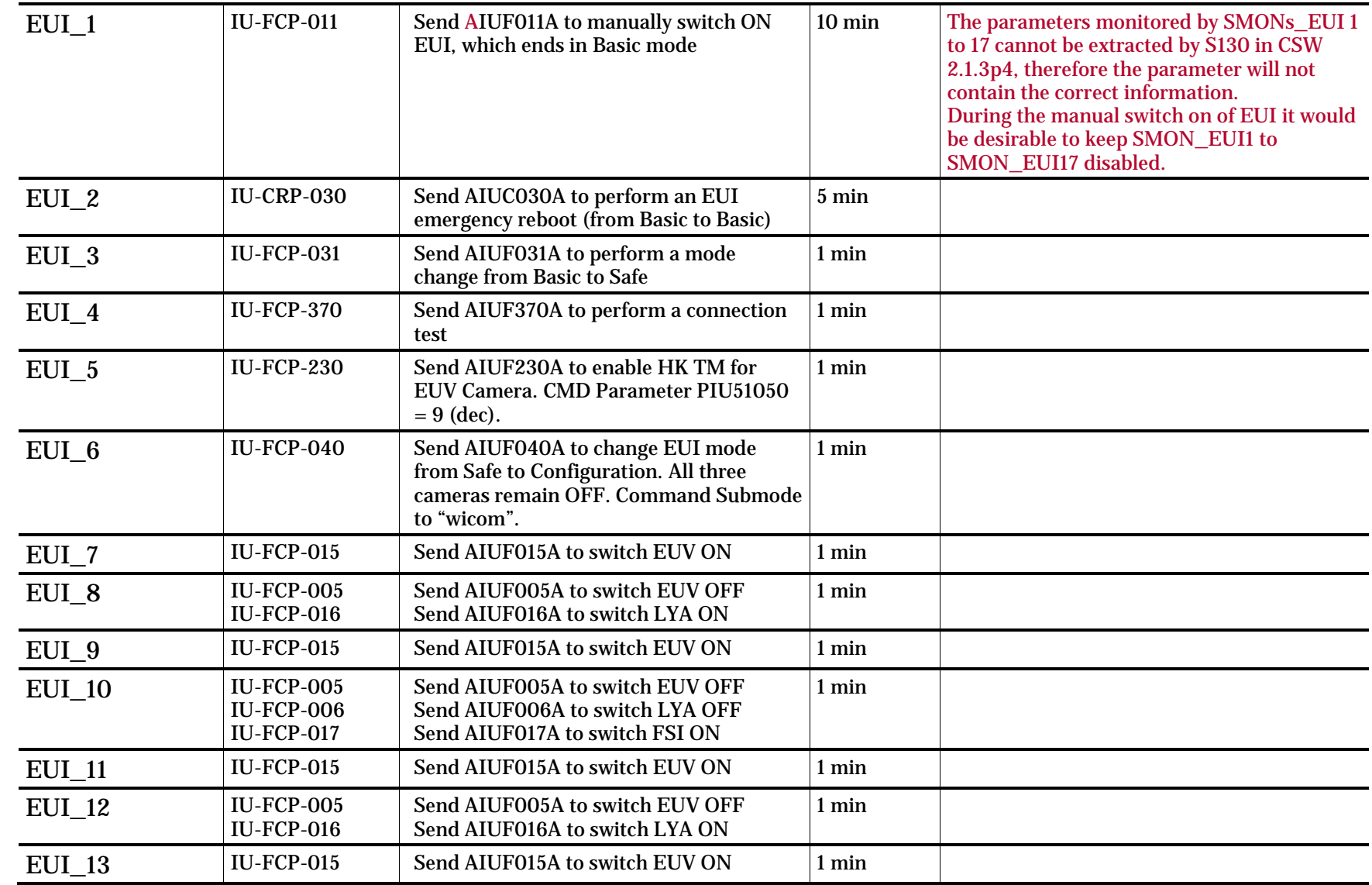

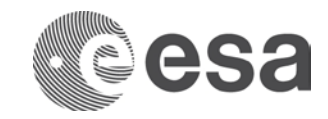

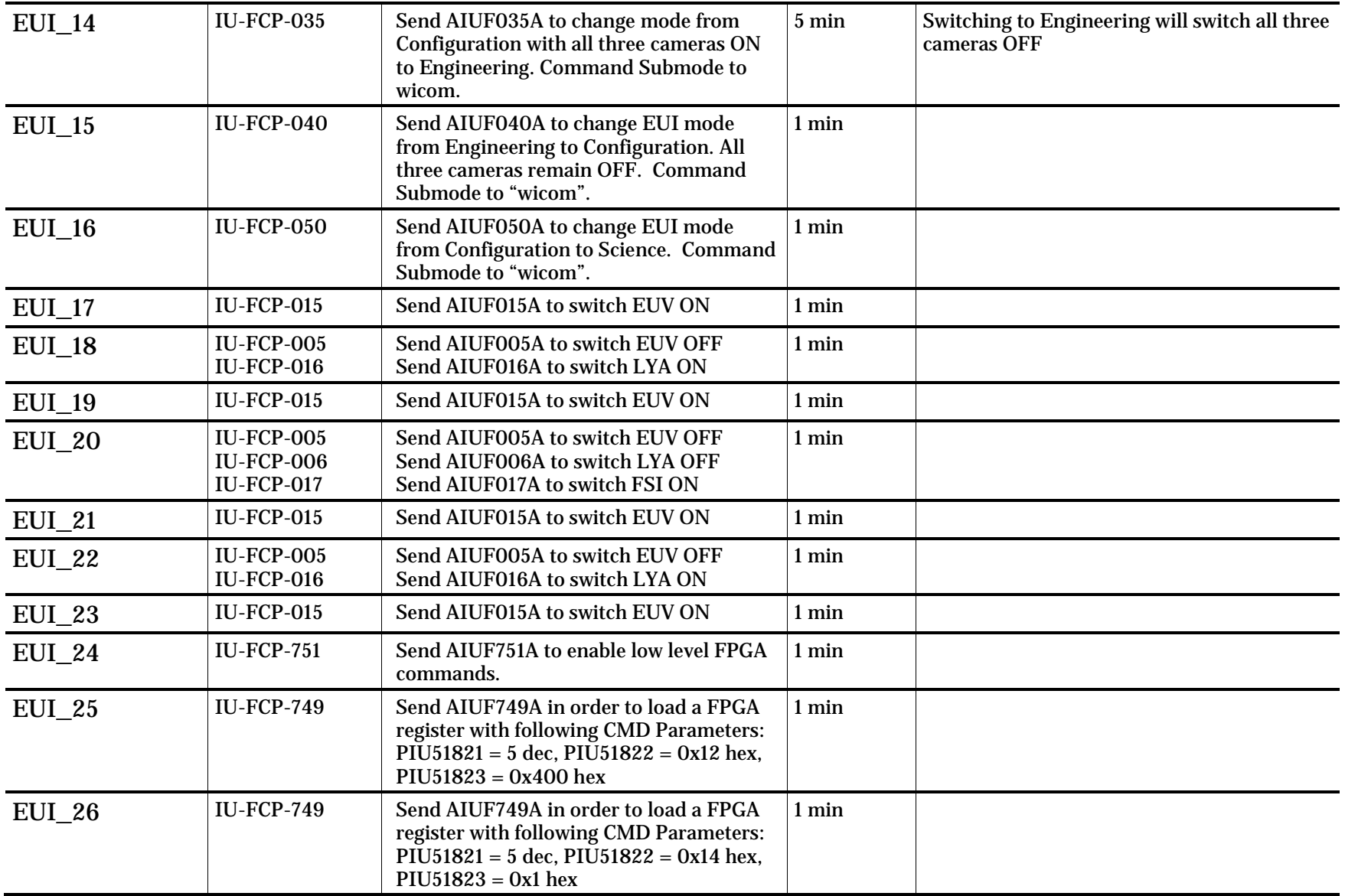

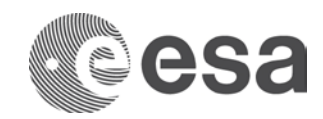

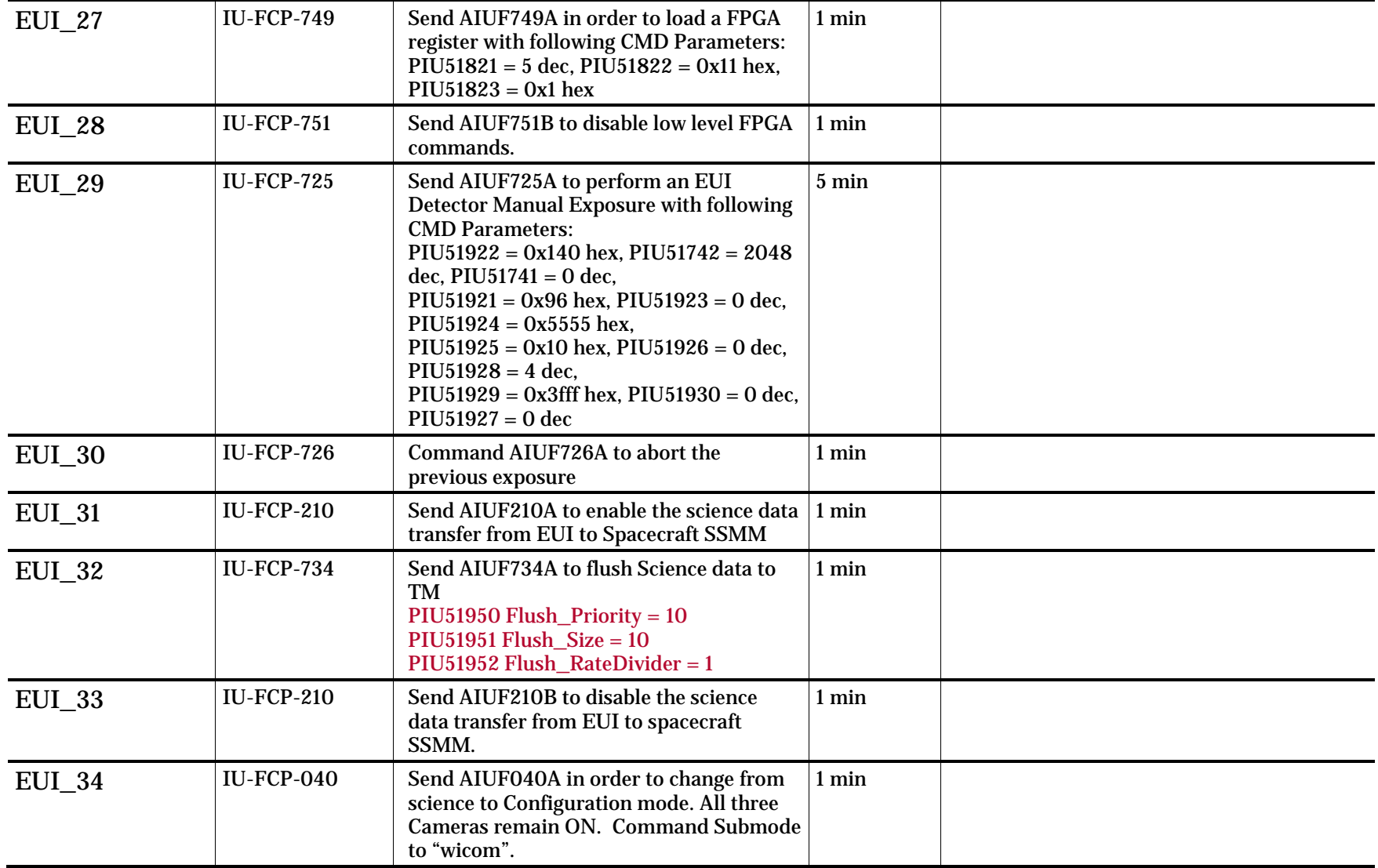

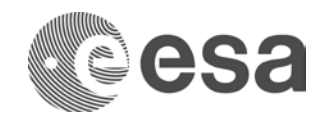

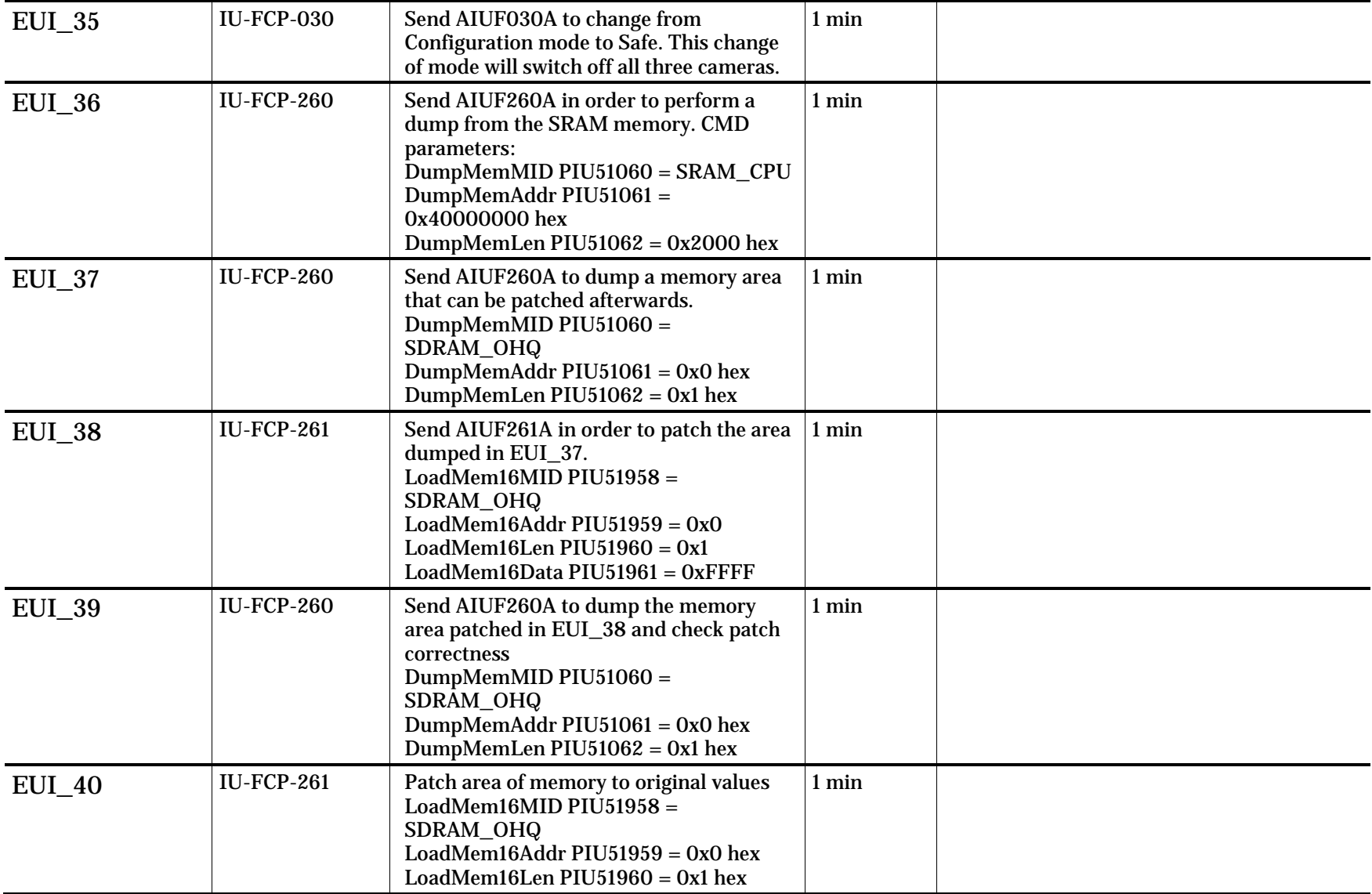

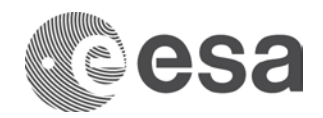

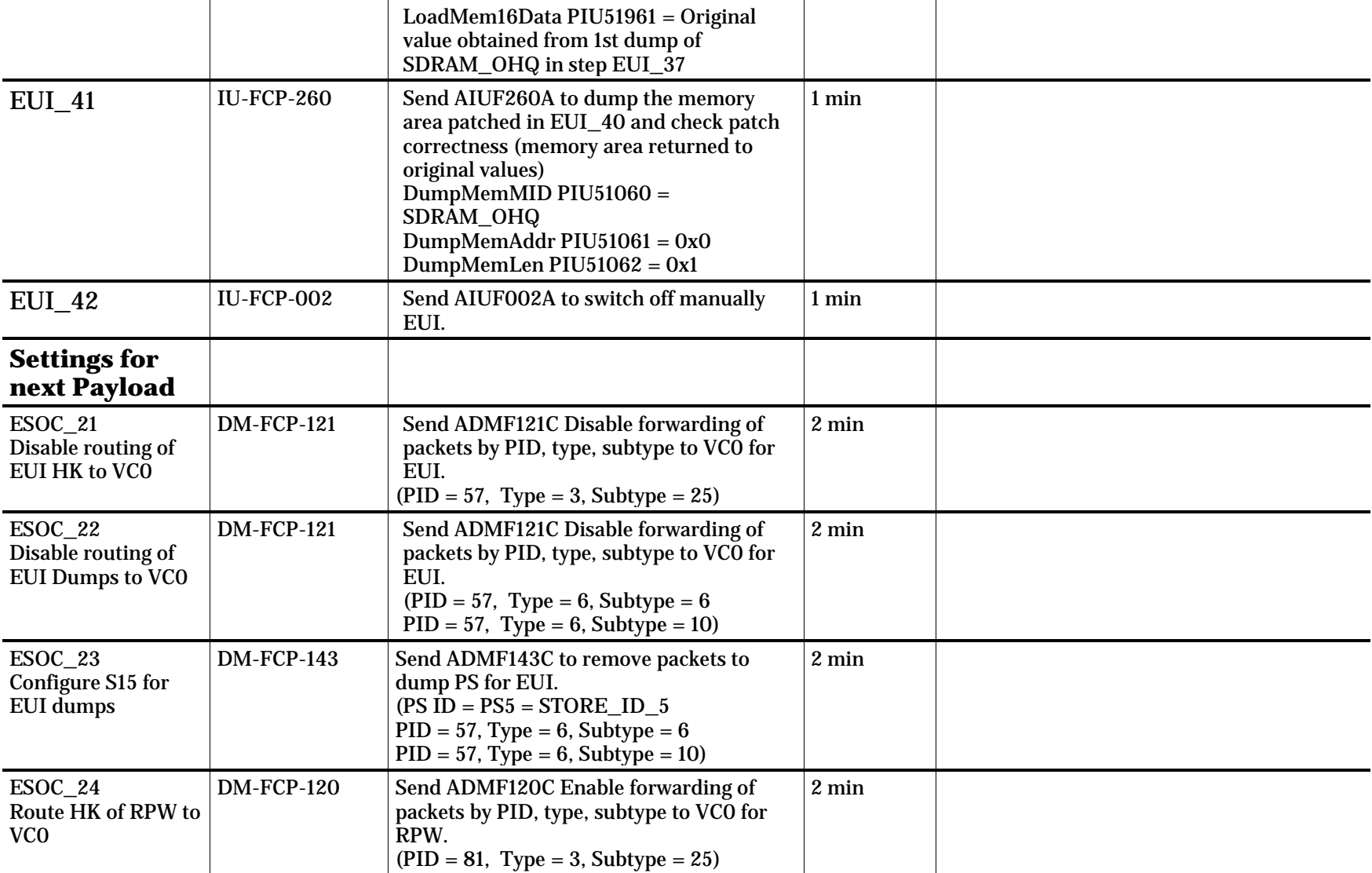

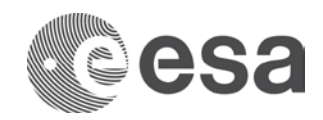

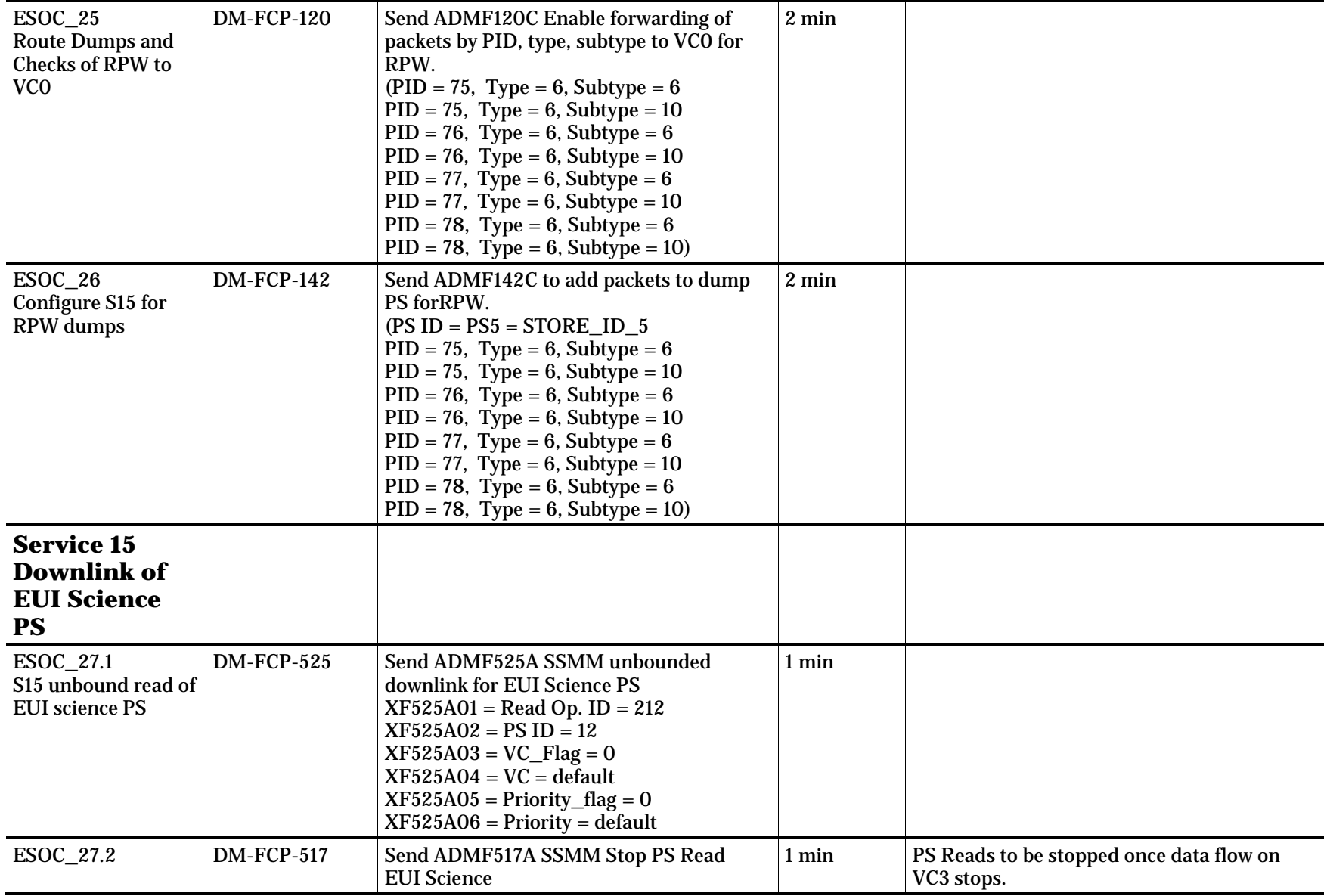

Page 20/59 Solar Orbiter IGST-4-2 Detailed Test Plan Issue Date 09/05/2018 Ref SOL-ESC-PL-15015 i1r3

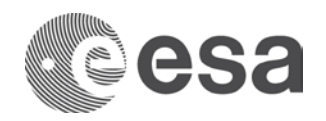

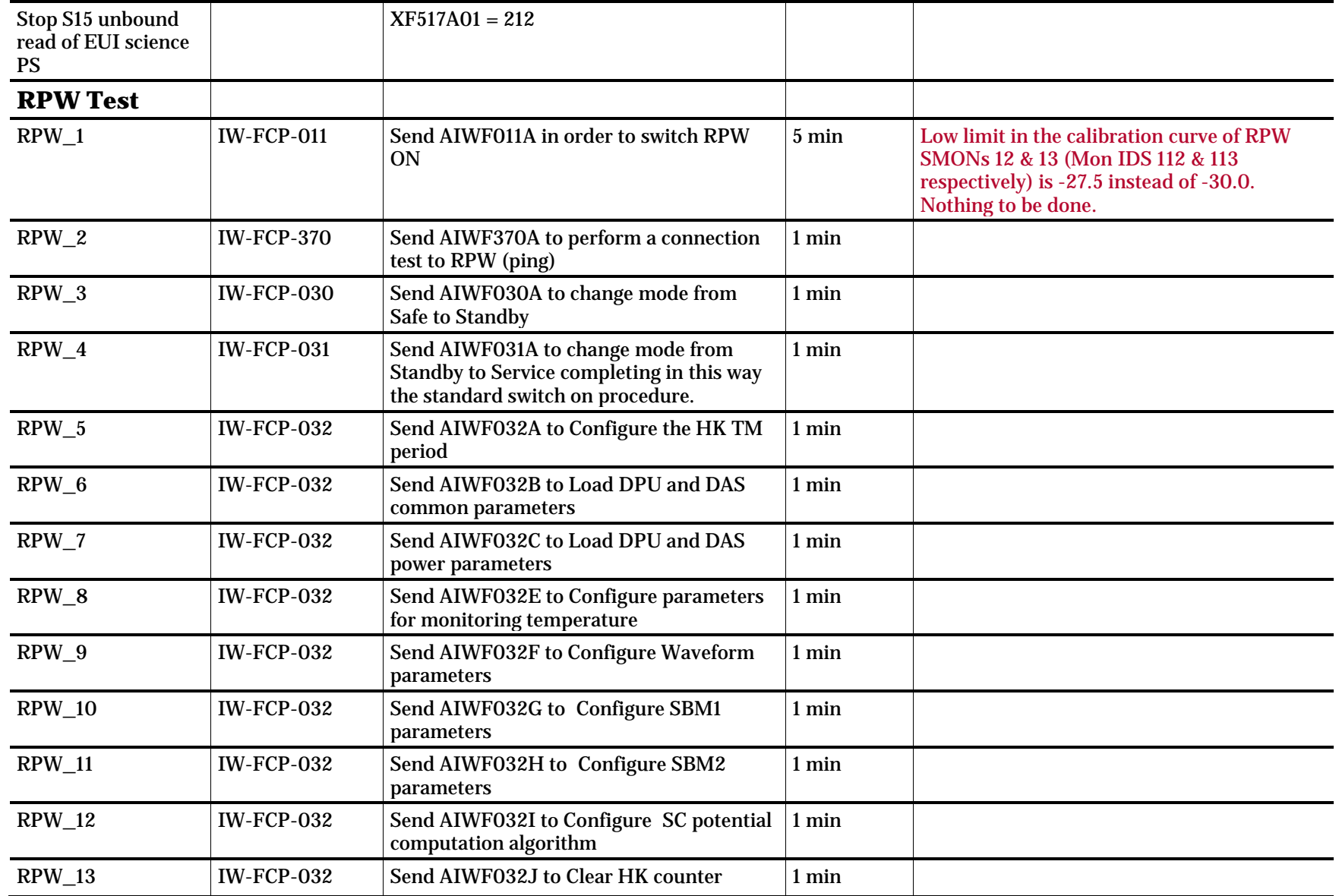

Page 21/59 Solar Orbiter IGST-4-2 Detailed Test Plan Issue Date 09/05/2018 Ref SOL-ESC-PL-15015 i1r3

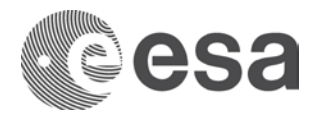

 $\begin{array}{c} 1 \\ 1 \end{array}$ 

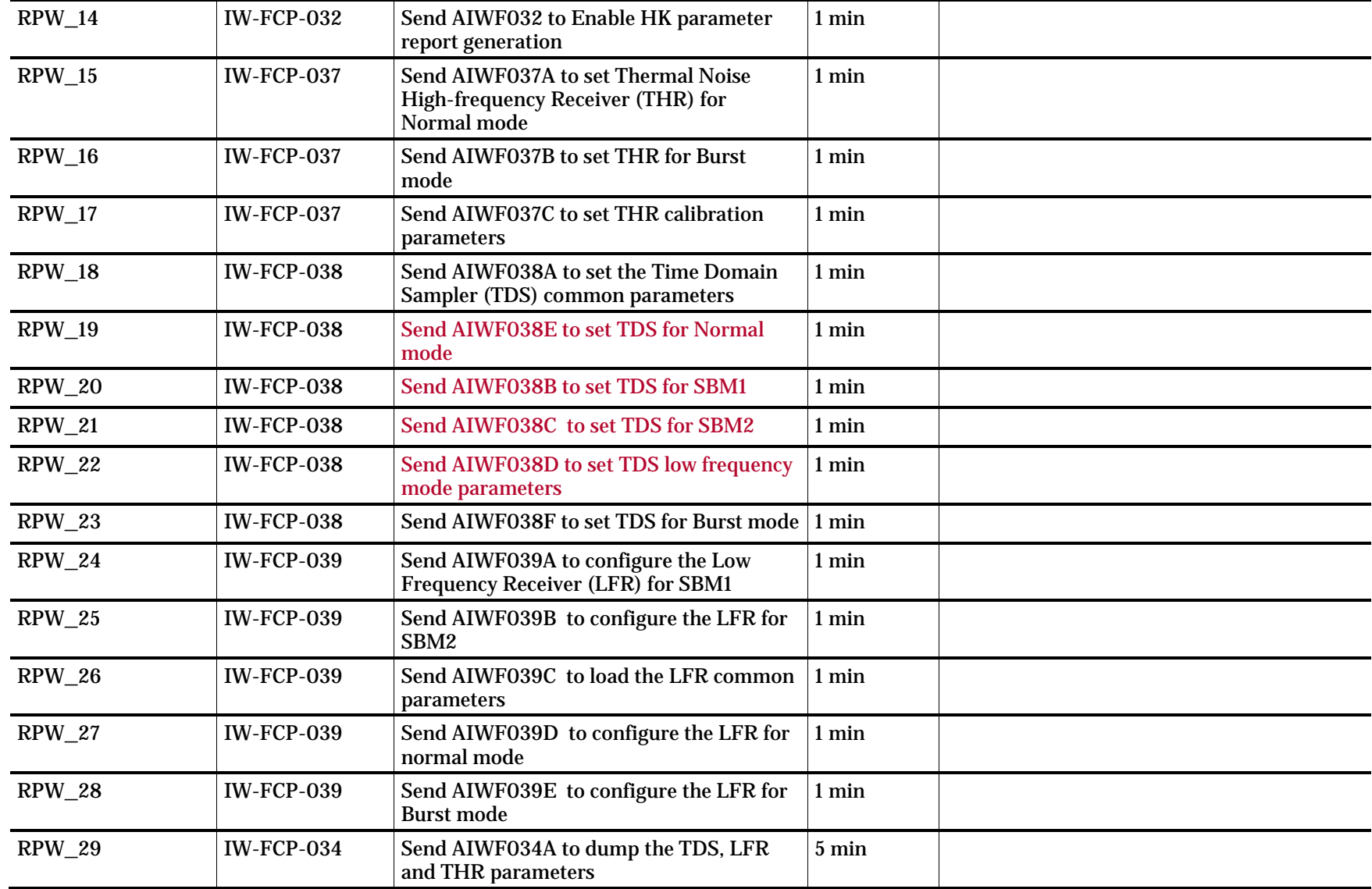

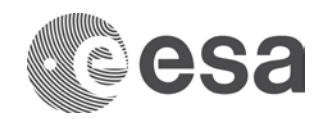

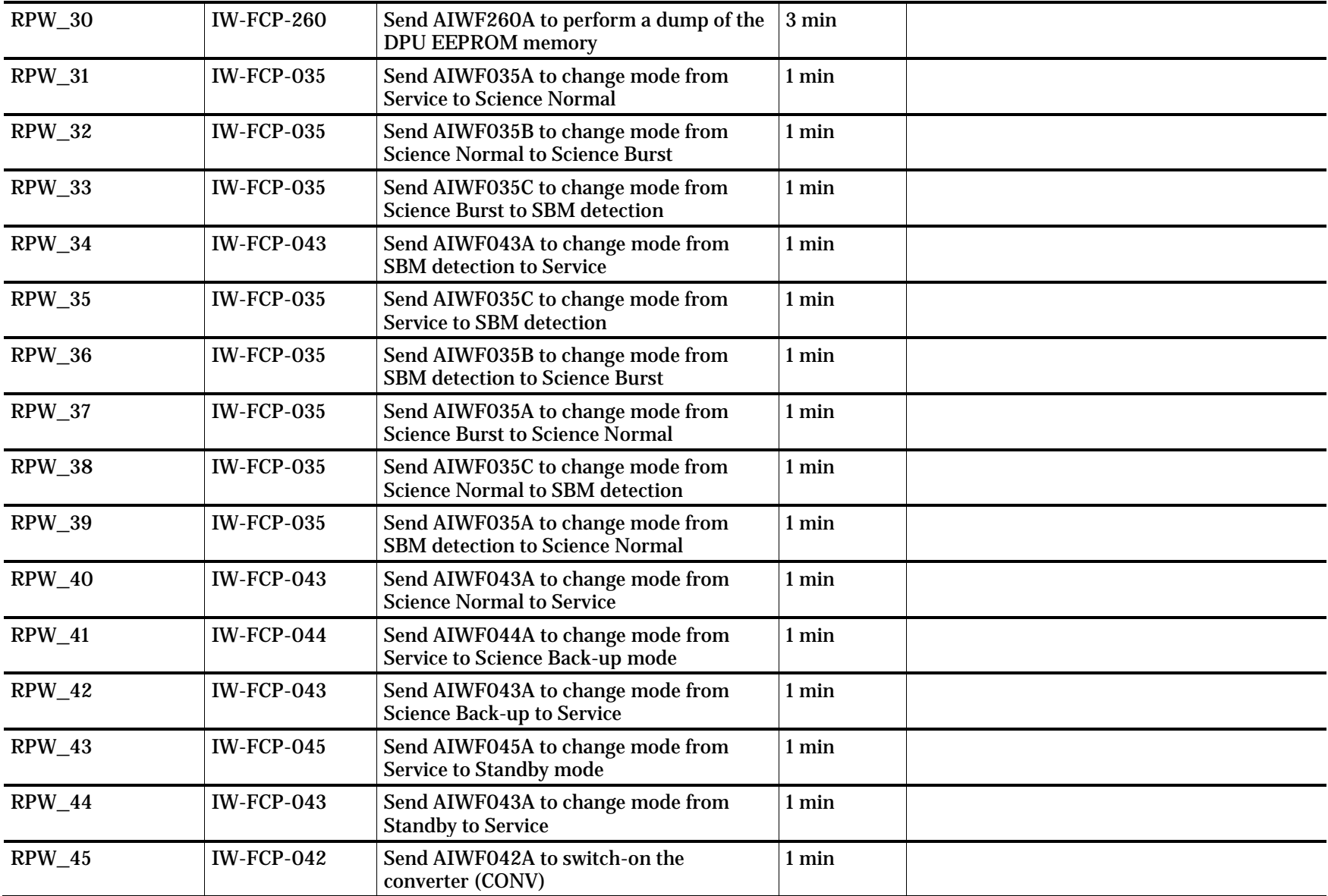

Page 23/59 Solar Orbiter IGST-4-2 Detailed Test Plan Issue Date 09/05/2018 Ref SOL-ESC-PL-15015 i1r3

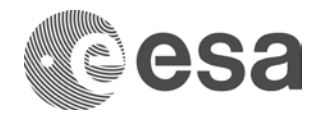

 $\mathbf{I}$ 

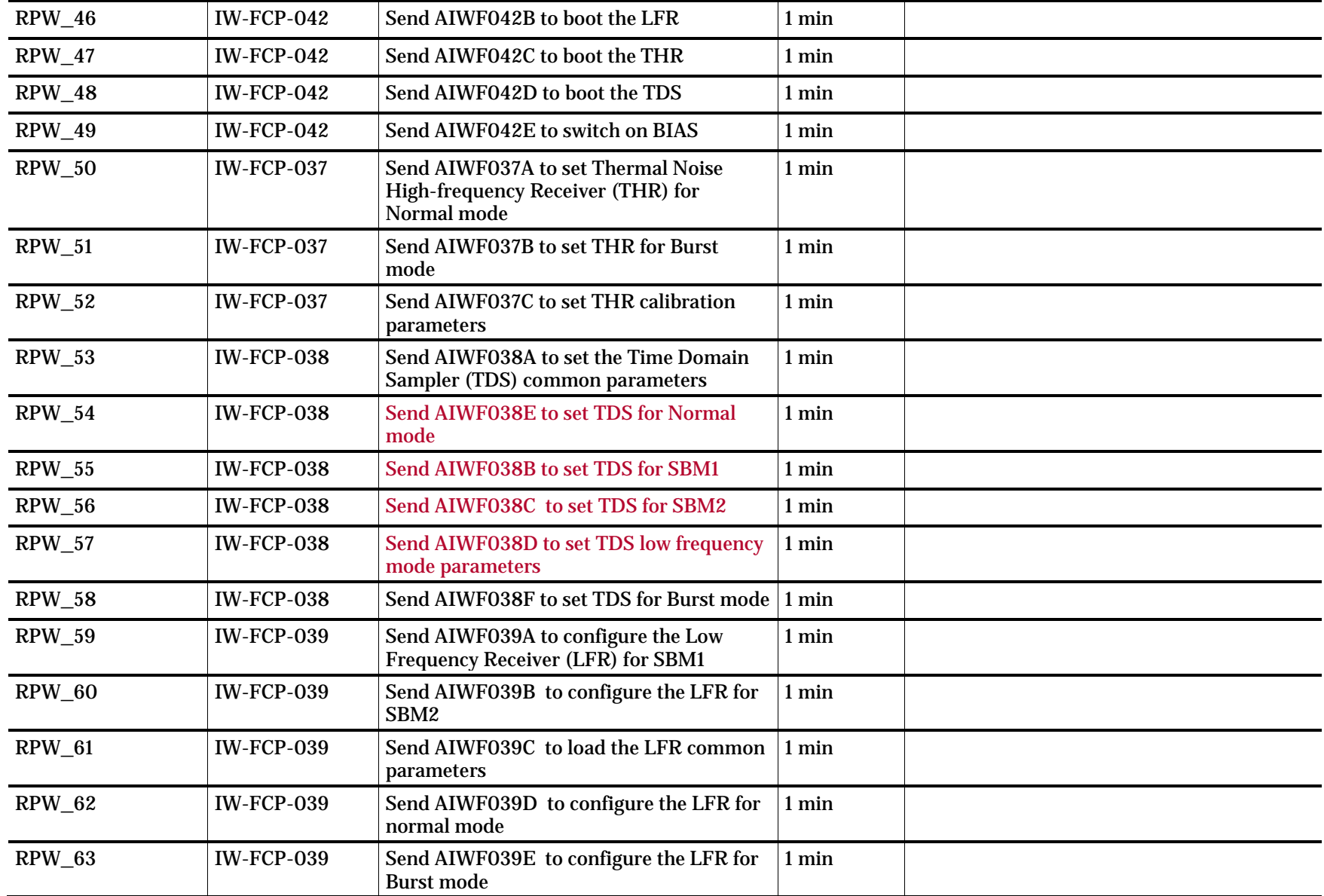

Page 24/59 Solar Orbiter IGST-4-2 Detailed Test Plan Issue Date 09/05/2018 Ref SOL-ESC-PL-15015 i1r3

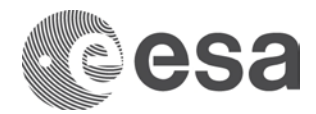

 $\overline{\phantom{a}}$  $\overline{\phantom{a}}$ 

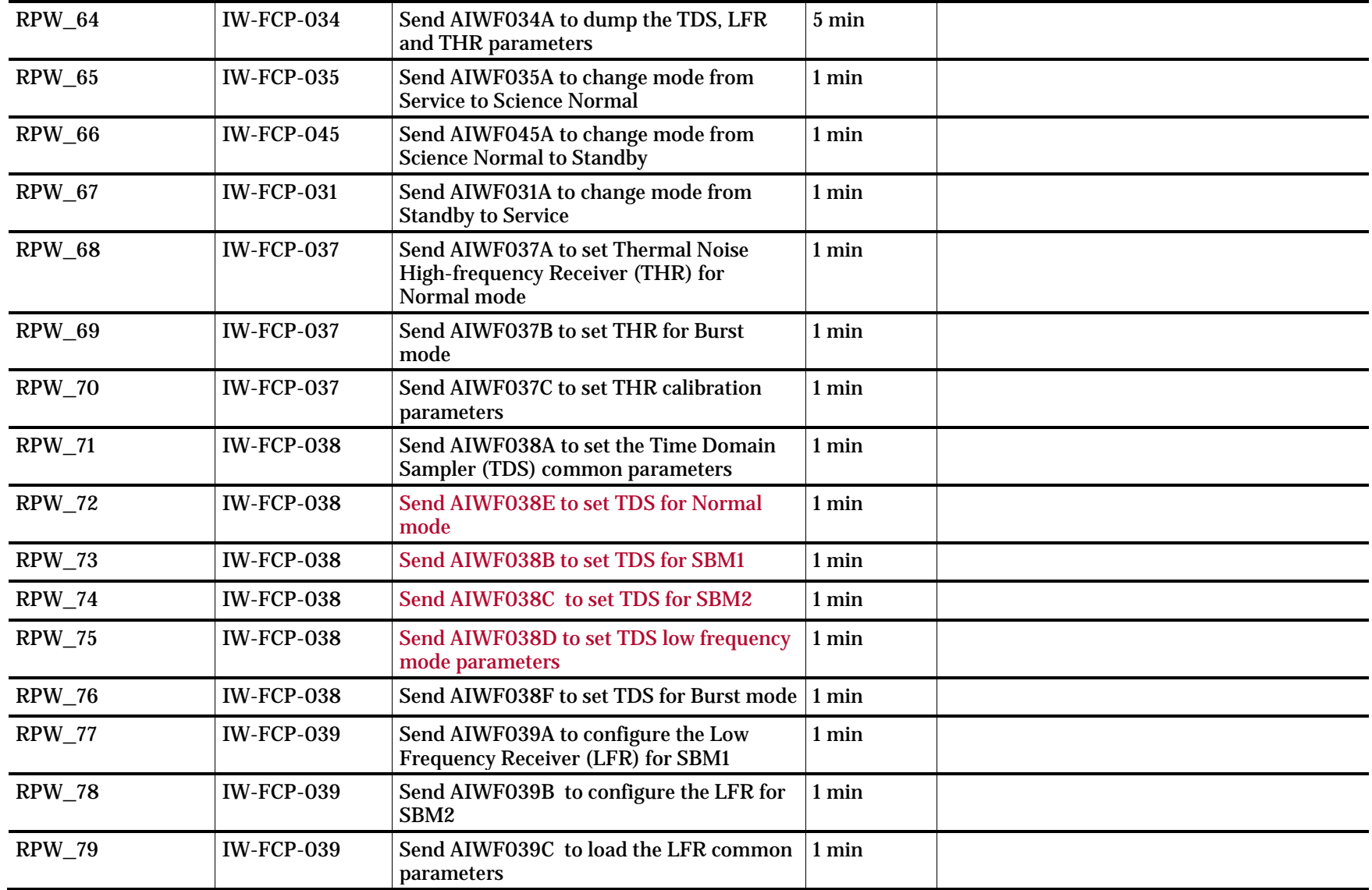

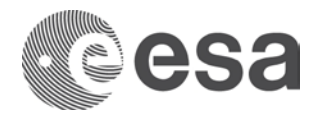

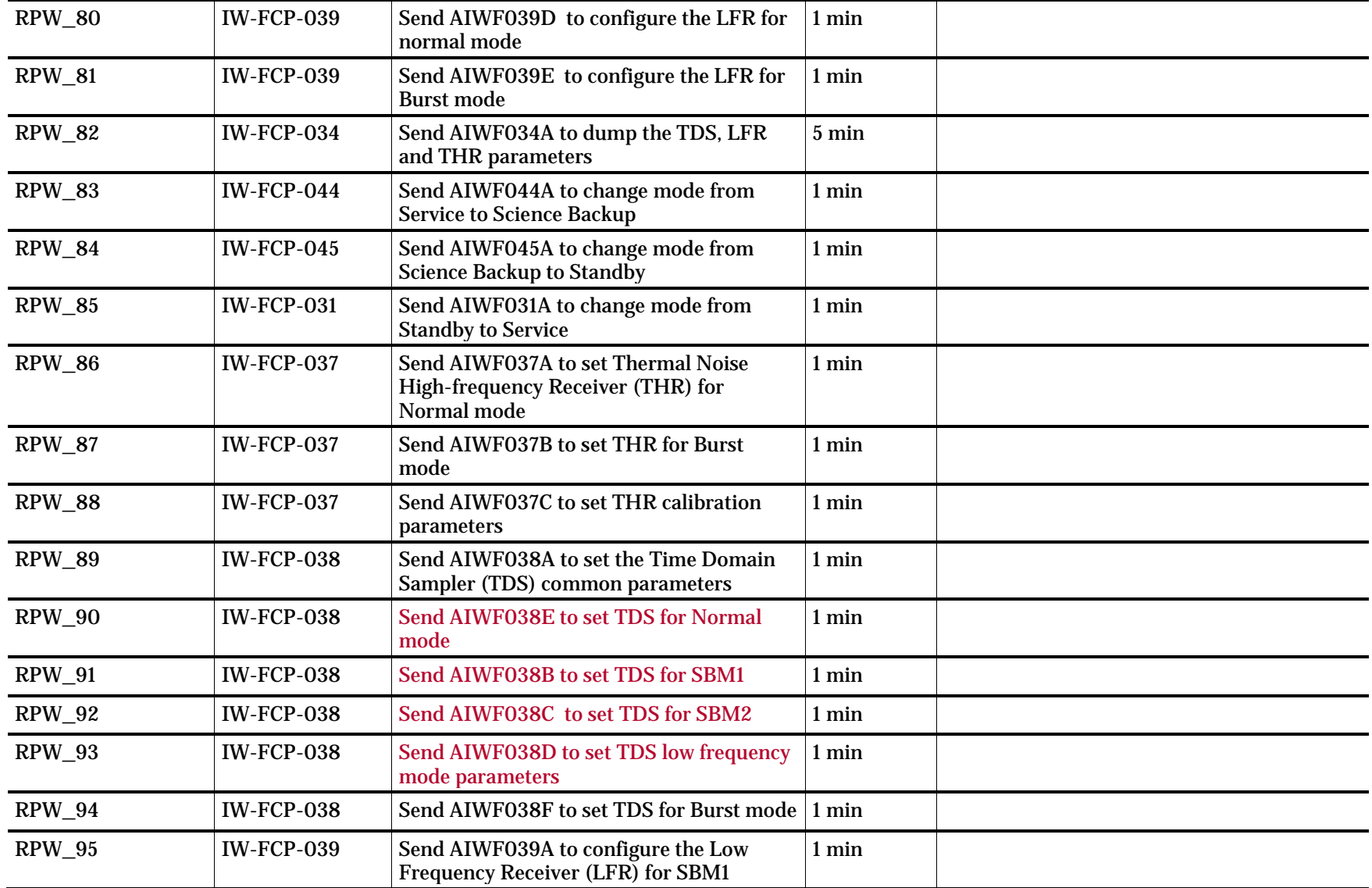

 $\overline{\phantom{a}}$ 

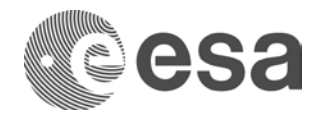

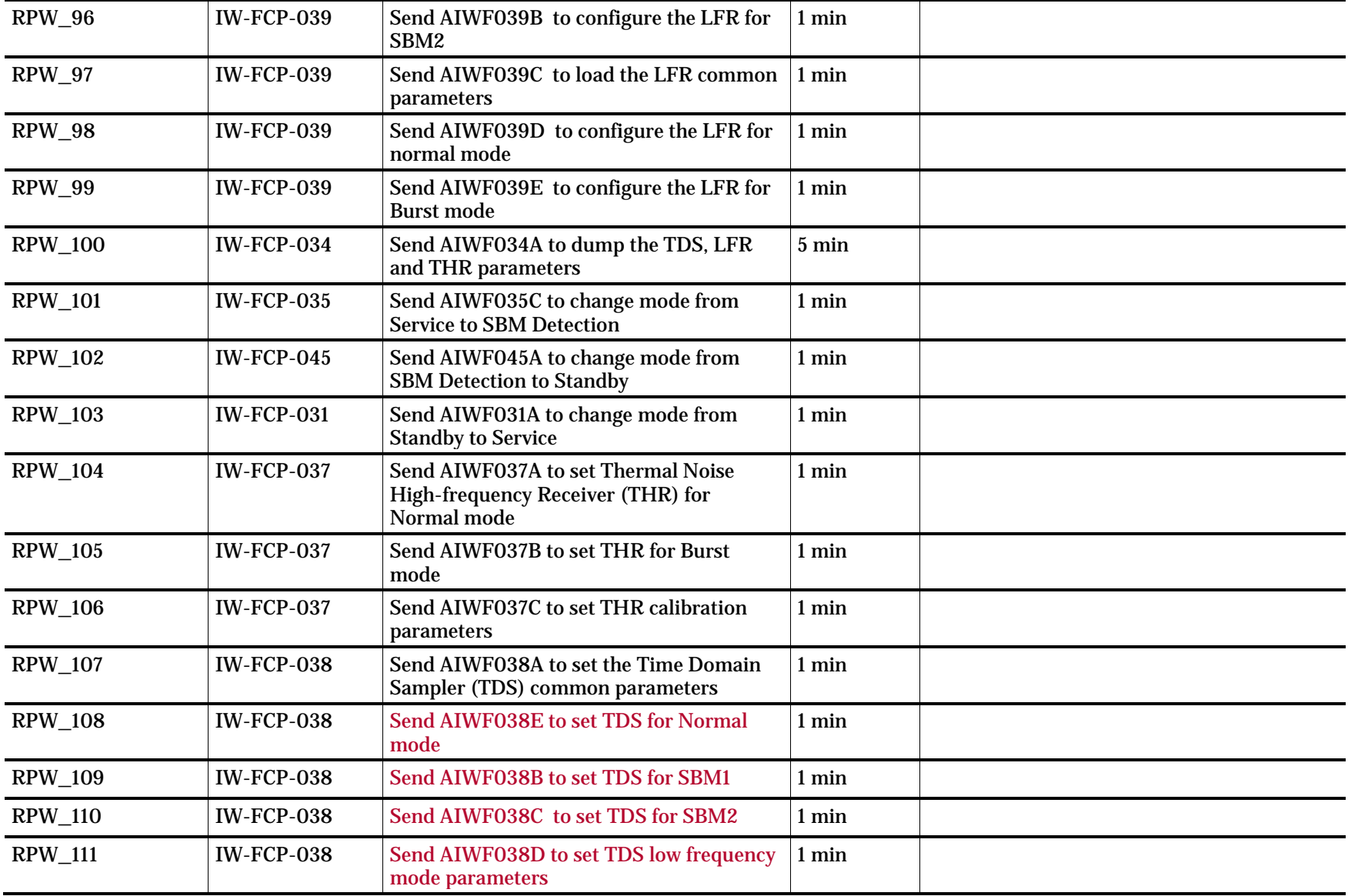

 $\mathbf{I}$ 

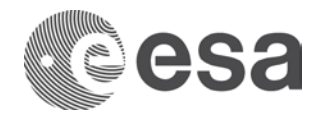

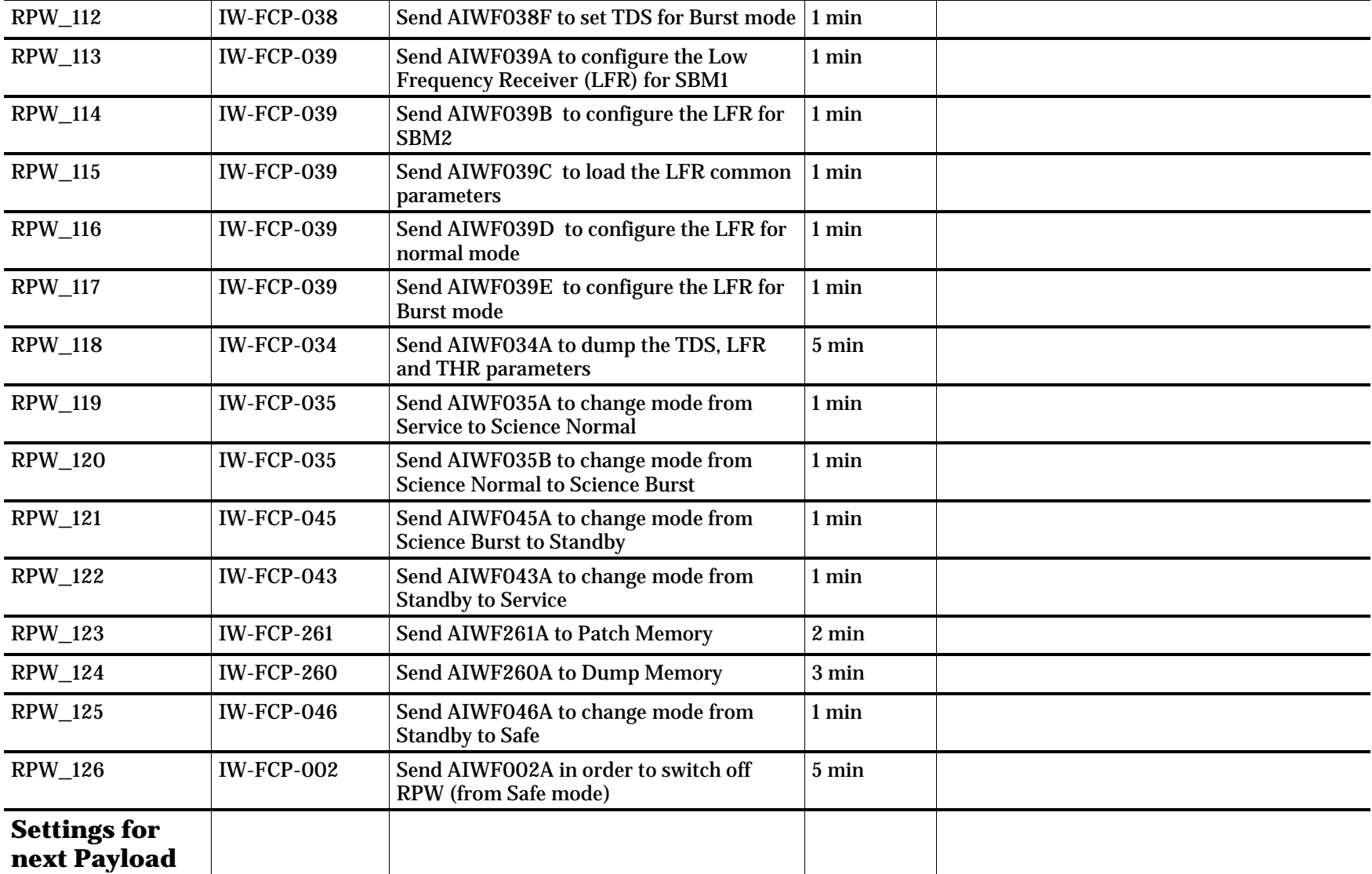

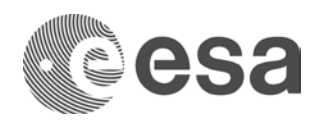

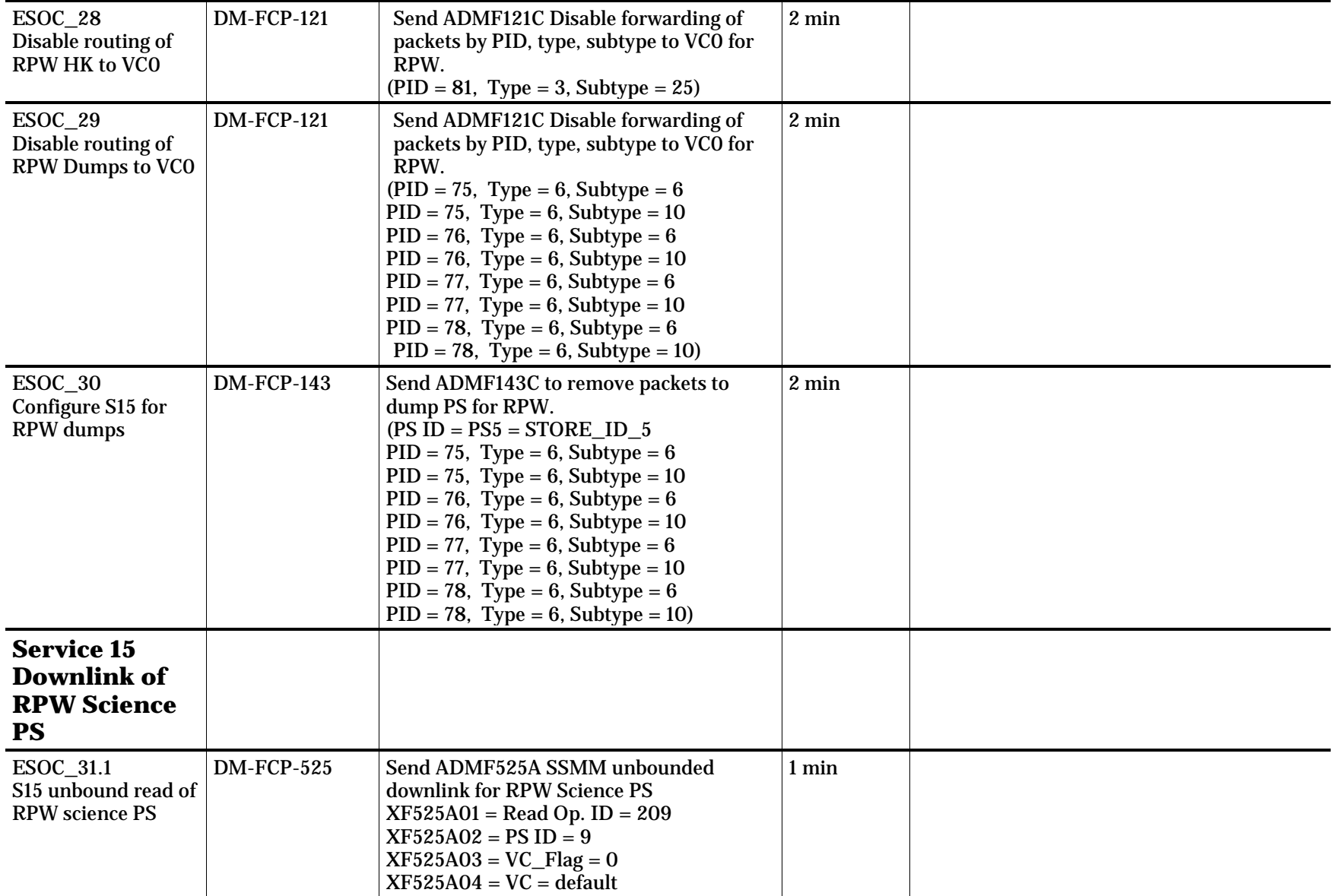

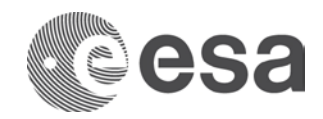

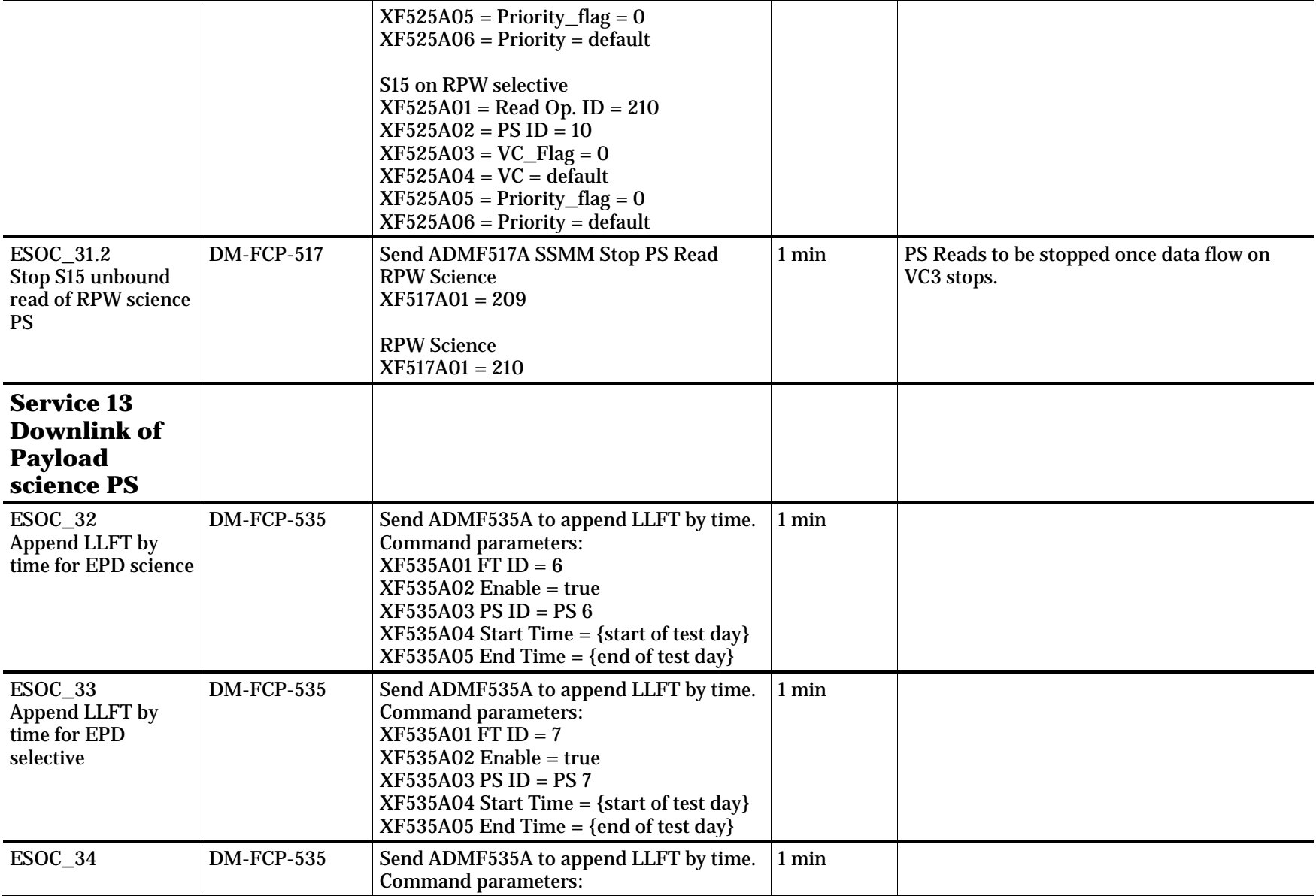

Page 30/59

Solar Orbiter IGST-4-2 Detailed Test Plan Issue Date 09/05/2018 Ref SOL-ESC-PL-15015 i1r3

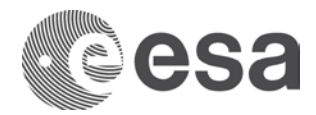

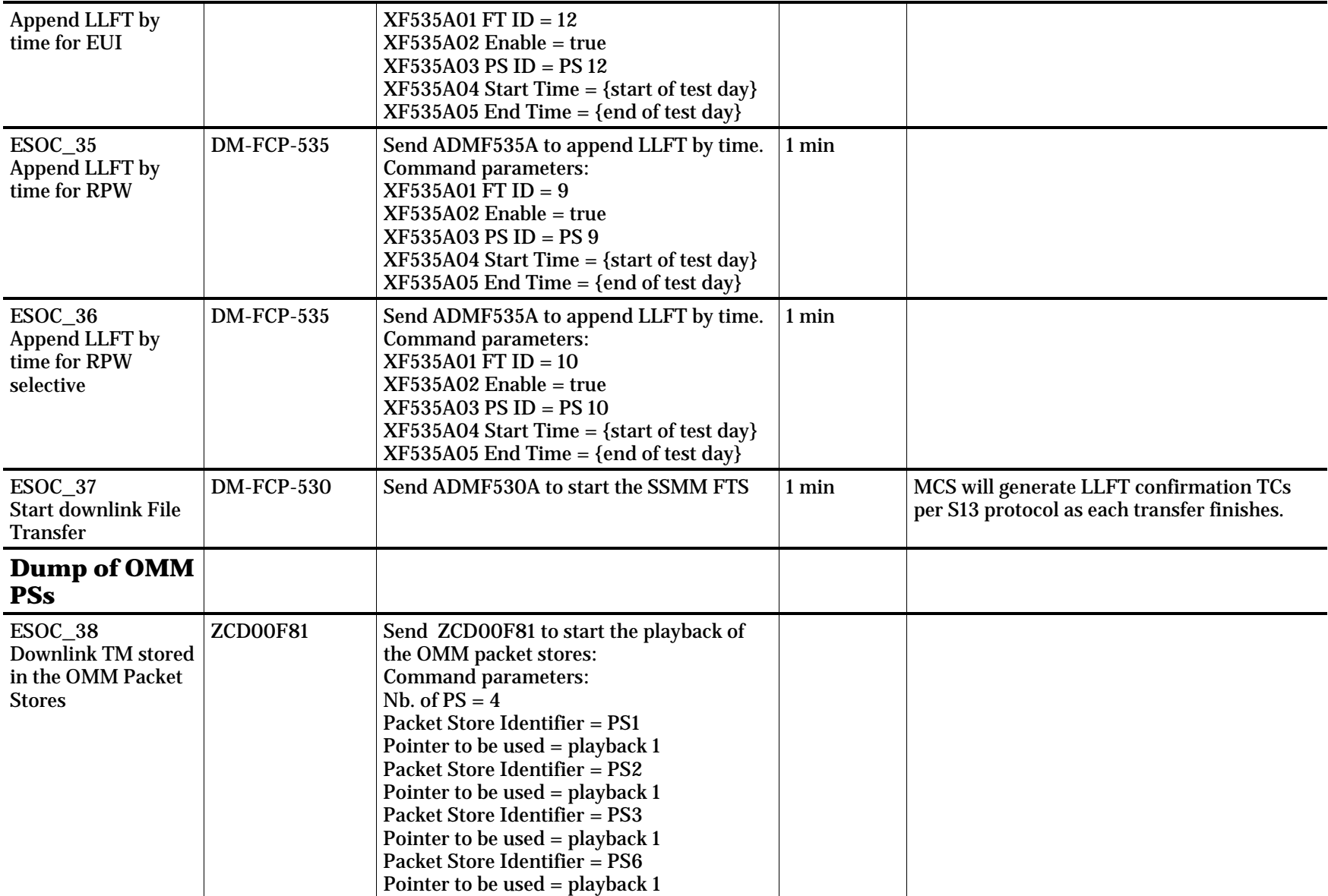

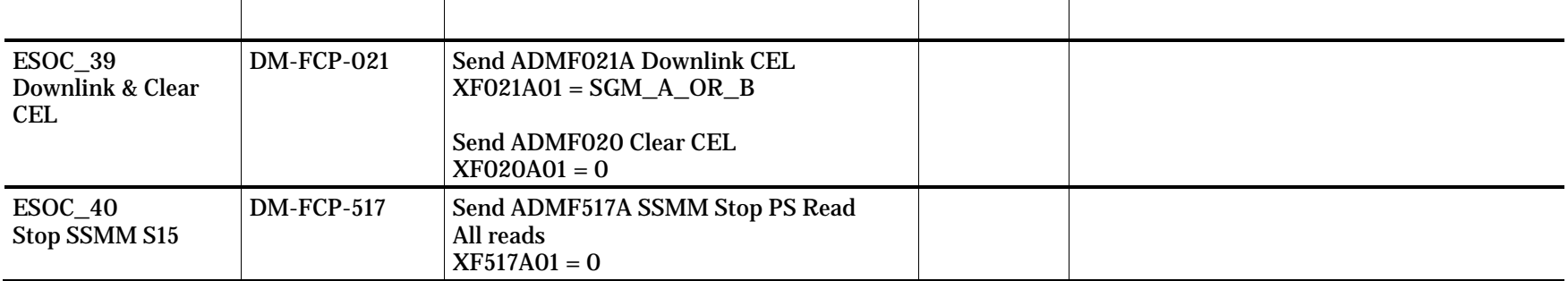

#### **3.2 IGST-4-2 Day-2**

The following payloads are scheduled on Day-2: SWA, MAG, SPICE and STIX. u-OTB configuration as per [2.2](#page-5-0)

It is proposed to apply the HKTM, OMM, SSMM configuration via TC files as per Day 1.

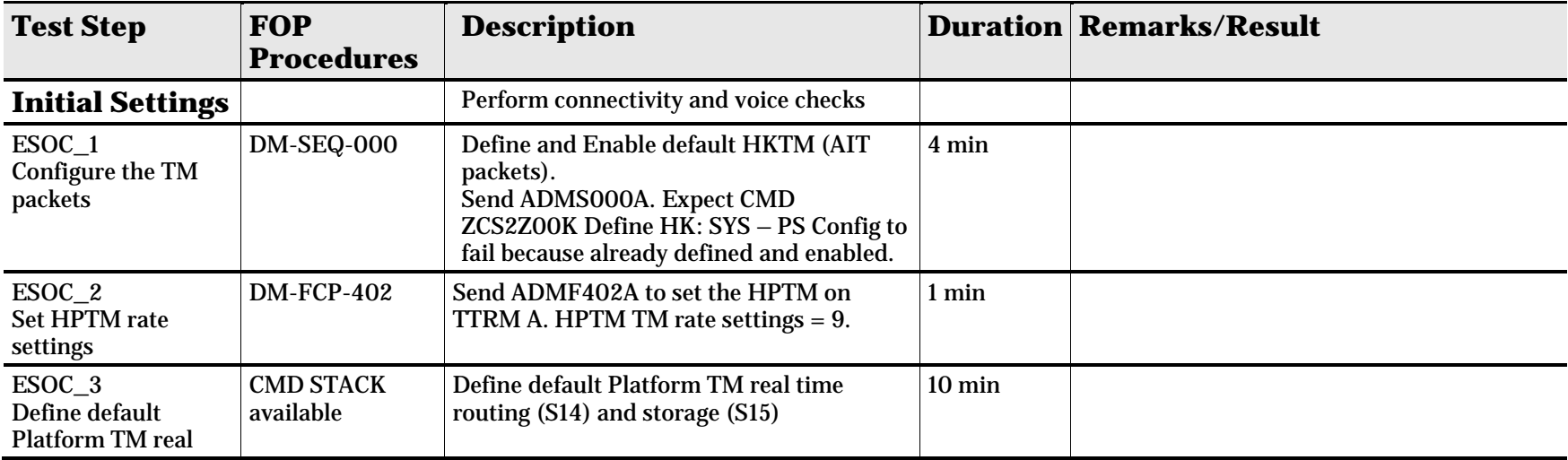

Page 32/59 Solar Orbiter IGST-4-2 Detailed Test Plan Issue Date 09/05/2018 Ref SOL-ESC-PL-15015 i1r3

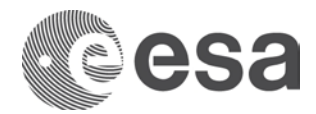

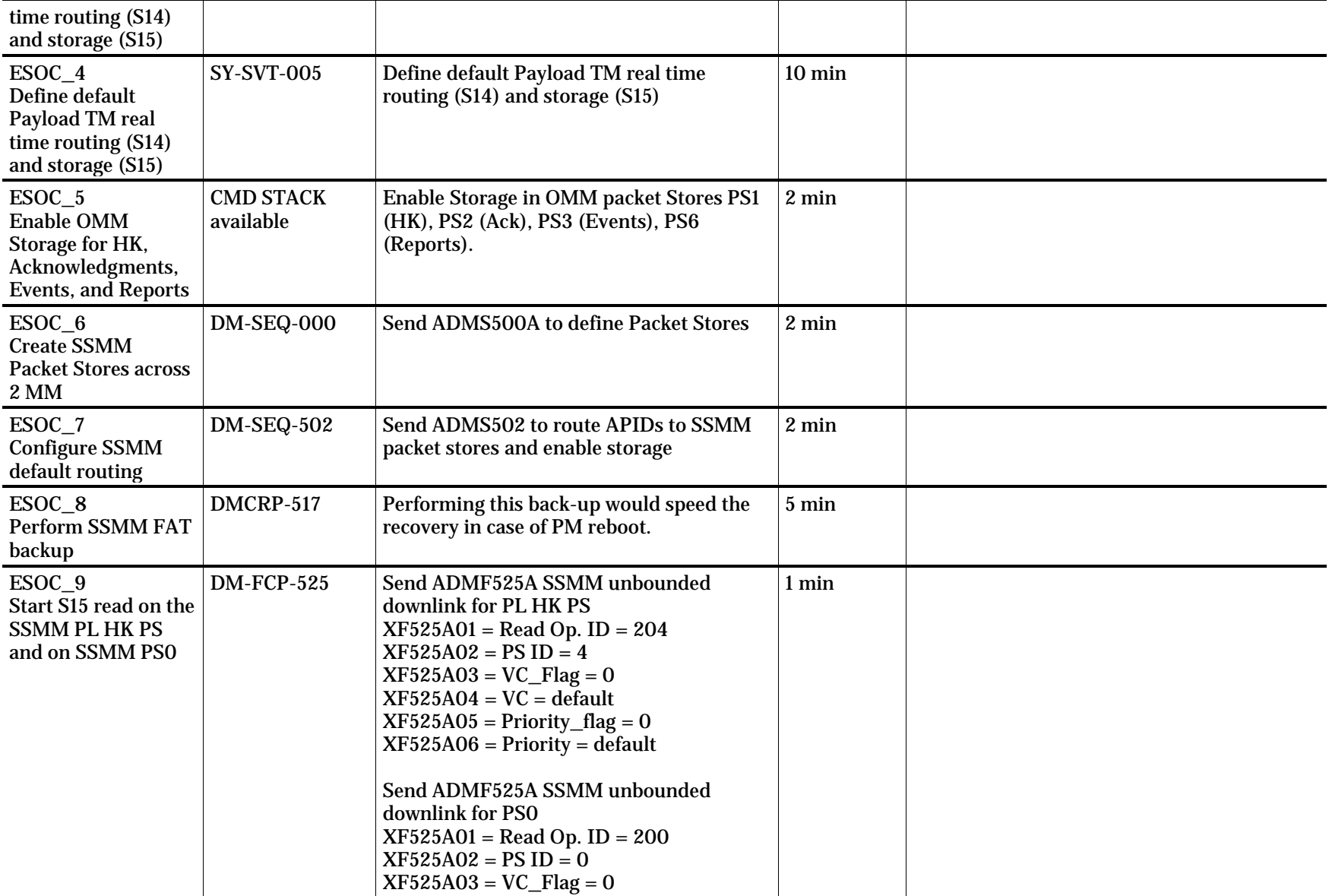

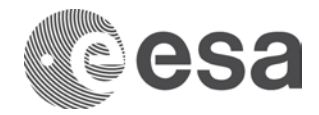

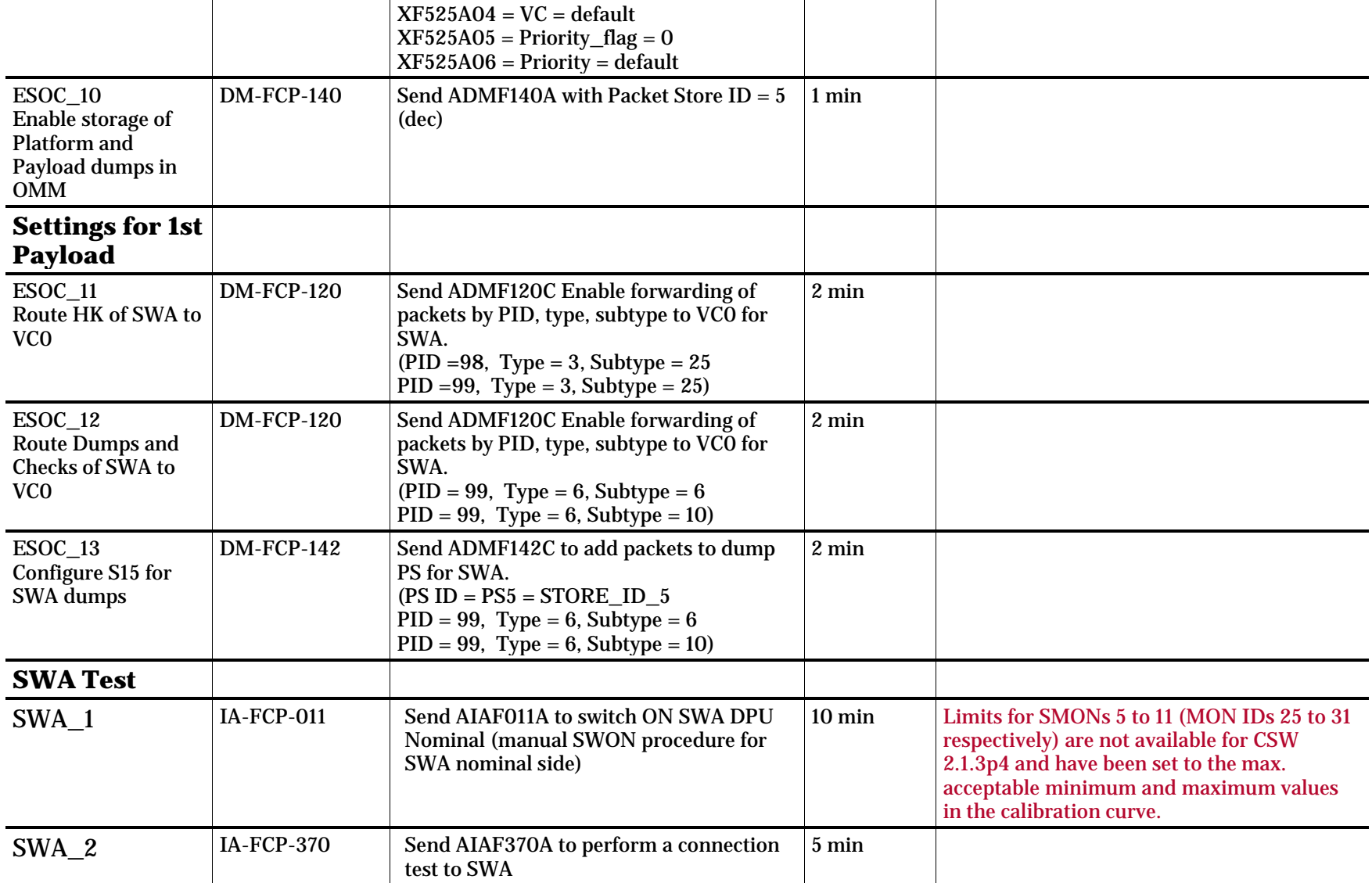

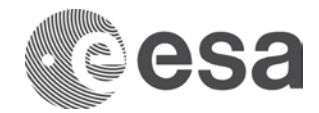

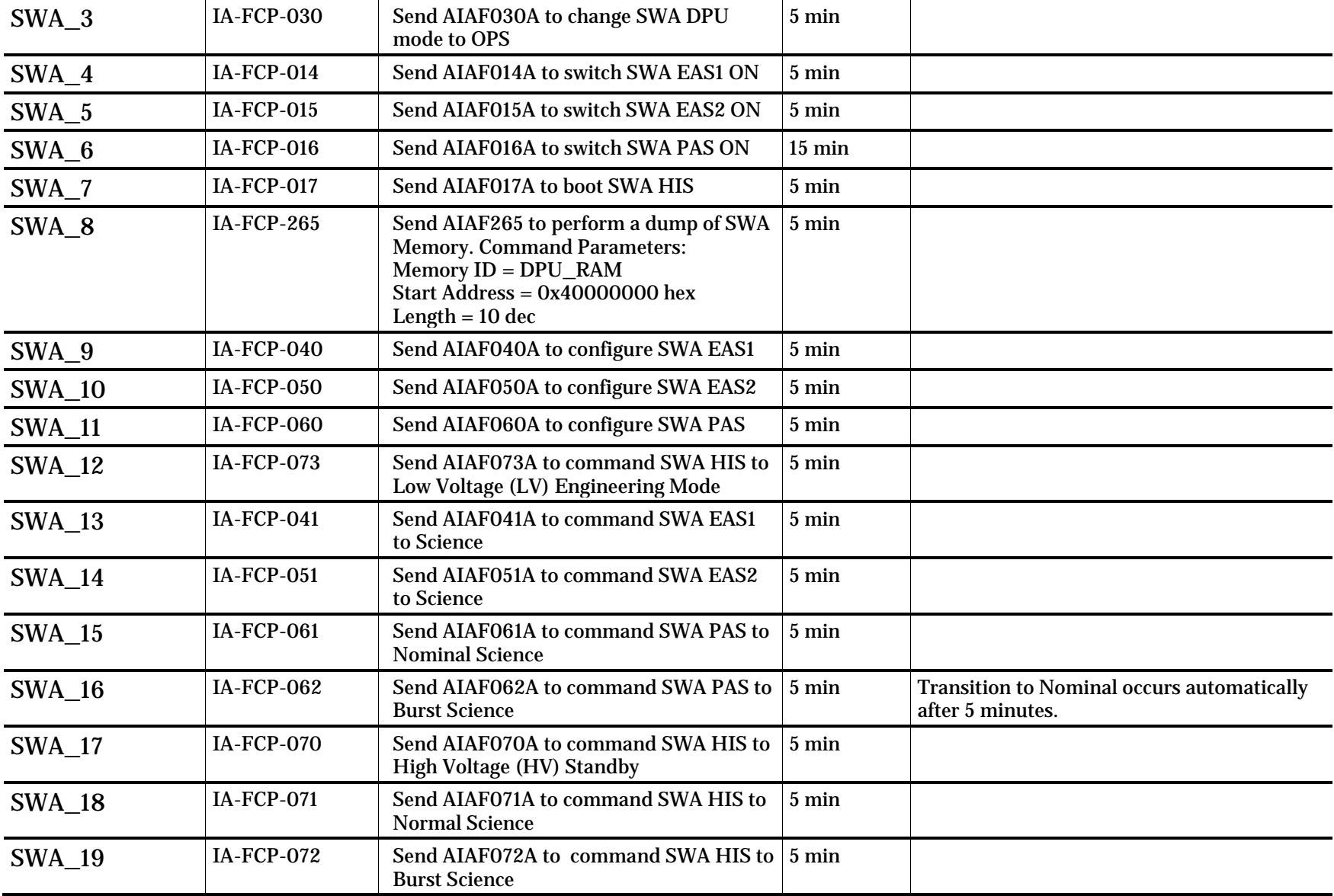

Page 35/59 Solar Orbiter IGST-4-2 Detailed Test Plan Issue Date 09/05/2018 Ref SOL-ESC-PL-15015 i1r3

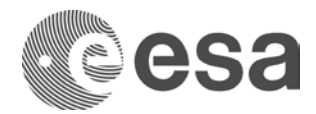

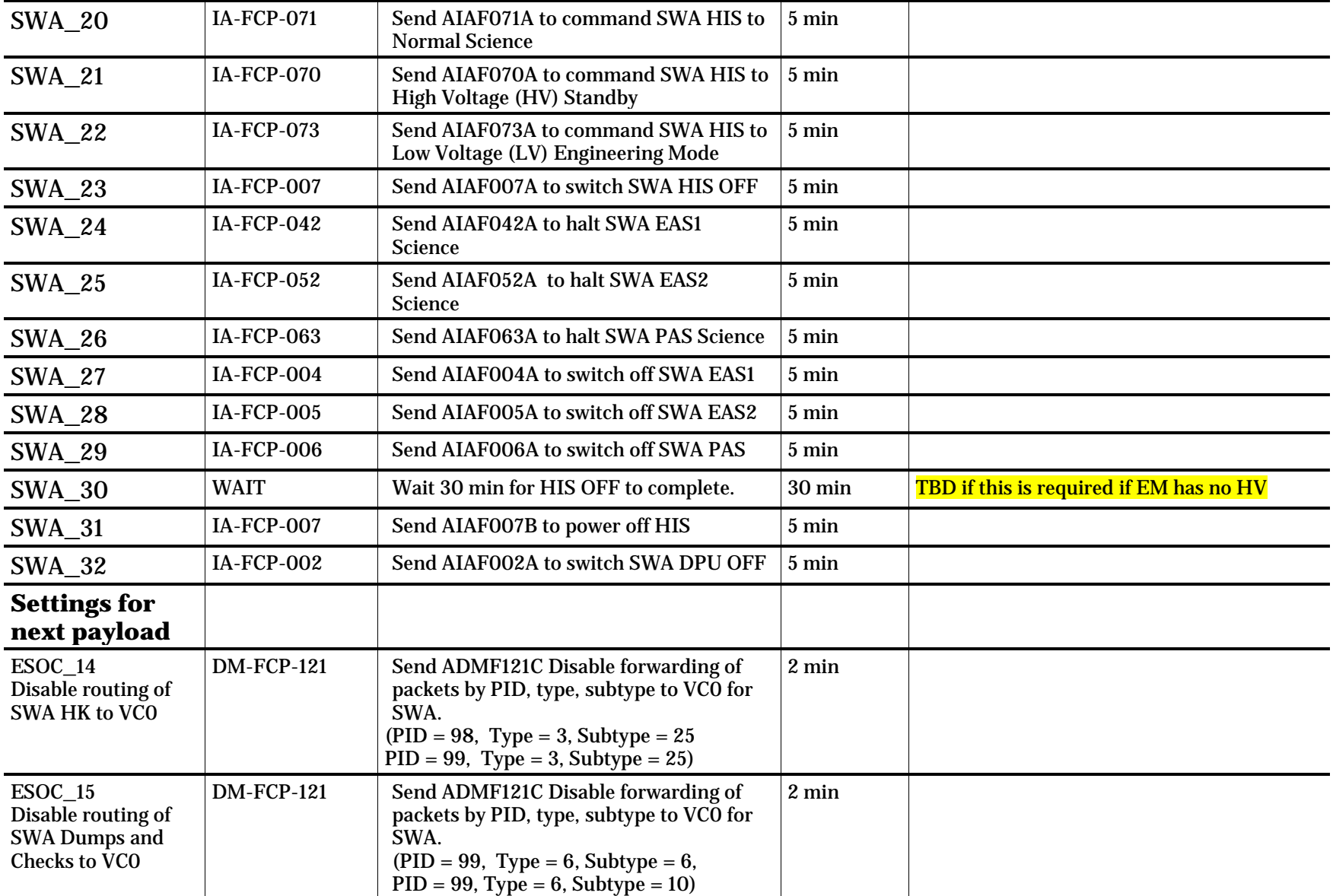

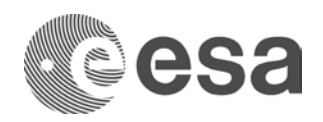

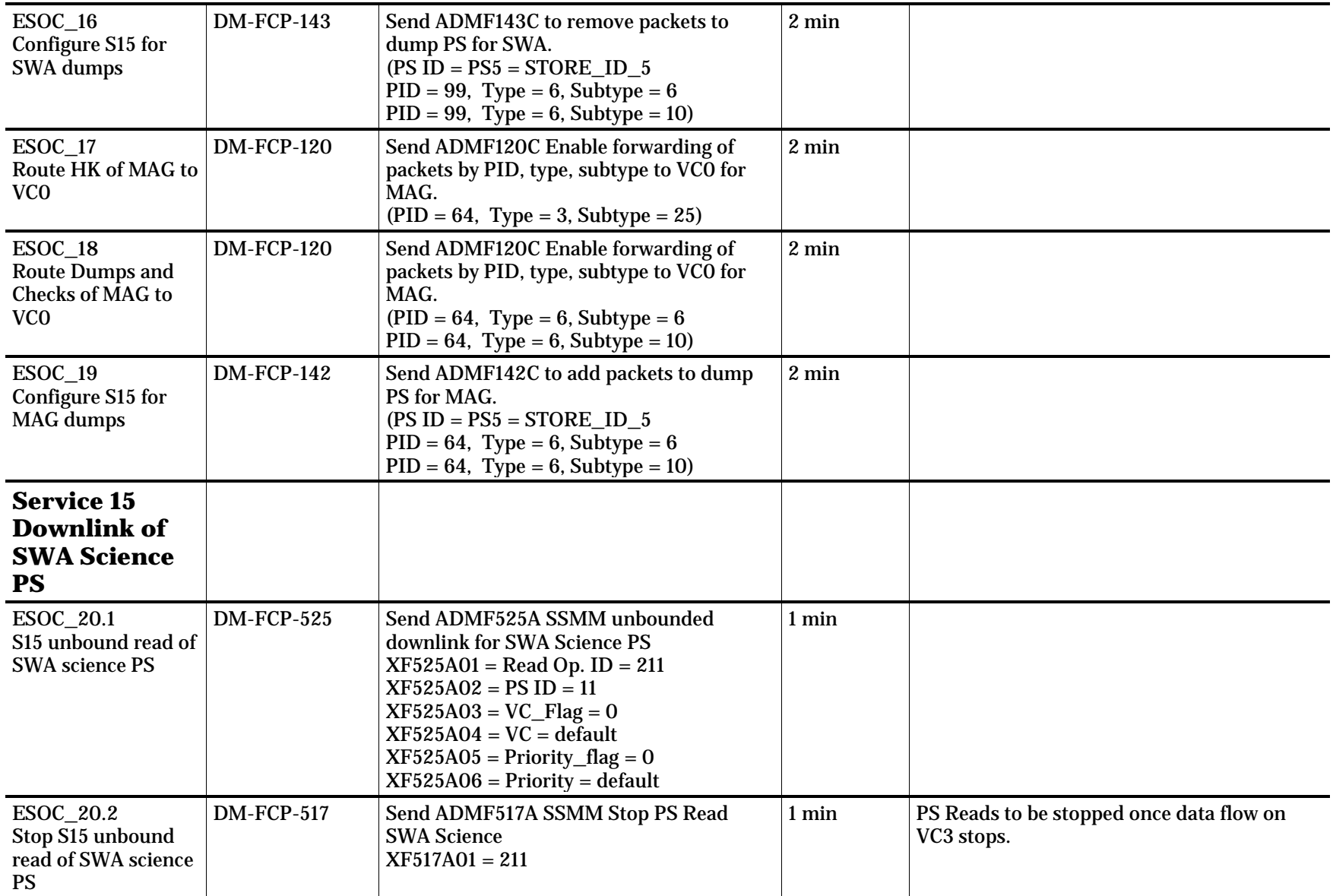

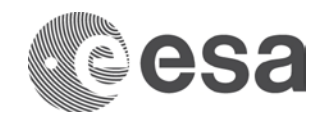

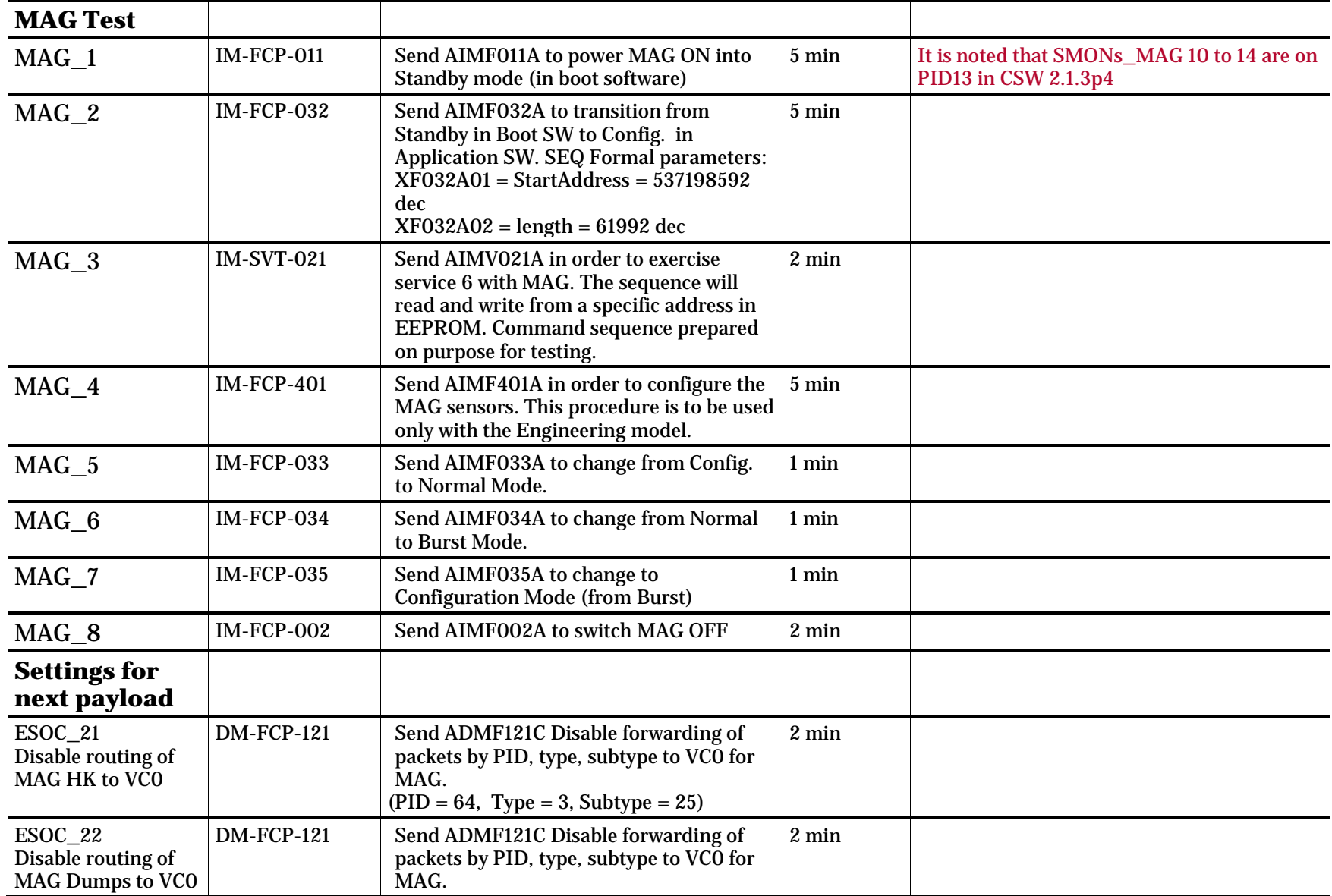

Page 38/59 Solar Orbiter IGST-4-2 Detailed Test Plan Issue Date 09/05/2018 Ref SOL-ESC-PL-15015 i1r3

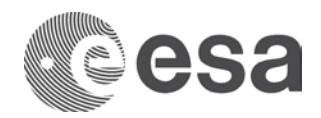

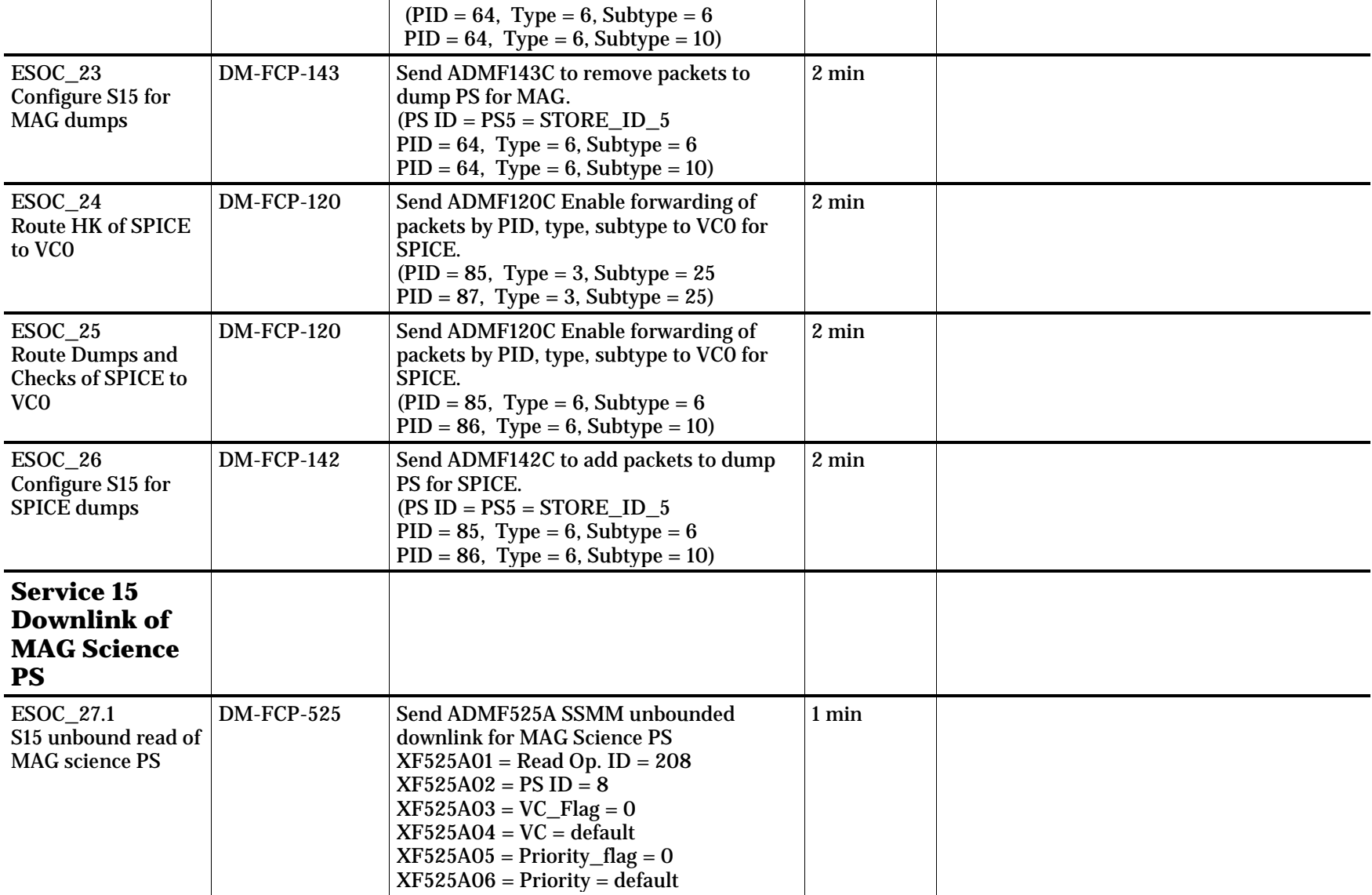

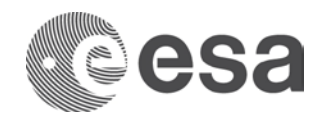

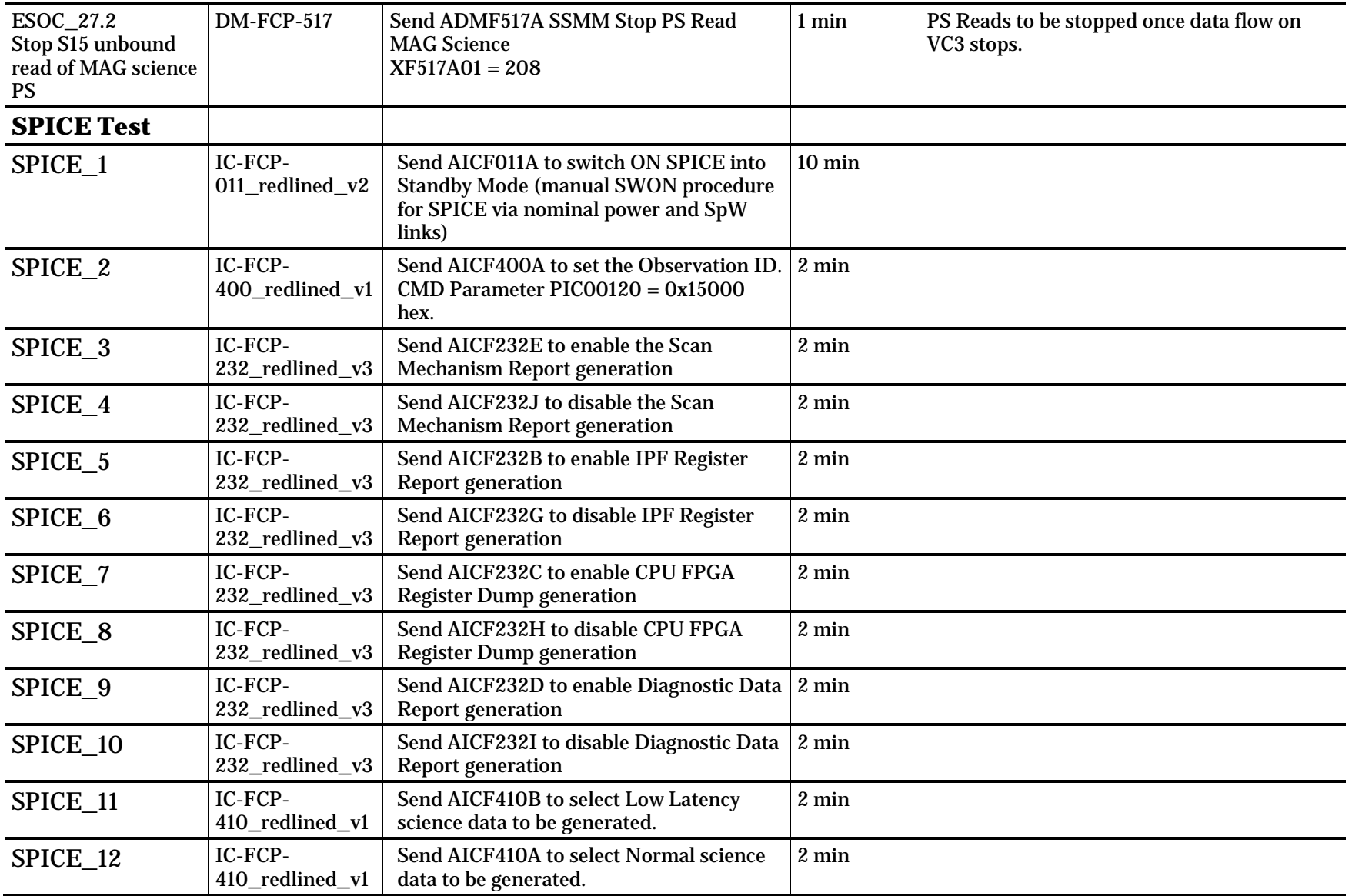

![](_page_40_Picture_1.jpeg)

![](_page_40_Picture_208.jpeg)

![](_page_41_Picture_1.jpeg)

![](_page_41_Picture_202.jpeg)

![](_page_42_Picture_0.jpeg)

![](_page_42_Picture_214.jpeg)

Page 43/59 Solar Orbiter IGST-4-2 Detailed Test Plan Issue Date 09/05/2018 Ref SOL-ESC-PL-15015 i1r3

![](_page_43_Picture_0.jpeg)

![](_page_43_Picture_191.jpeg)

Page 44/59 Solar Orbiter IGST-4-2 Detailed Test Plan Issue Date 09/05/2018 Ref SOL-ESC-PL-15015 i1r3

![](_page_44_Picture_0.jpeg)

![](_page_44_Picture_202.jpeg)

Page 45/59

Solar Orbiter IGST-4-2 Detailed Test Plan Issue Date 09/05/2018 Ref SOL-ESC-PL-15015 i1r3

![](_page_45_Picture_1.jpeg)

![](_page_45_Picture_140.jpeg)

#### **3.3 IGST-4-2 Day-3**

The following payloads are scheduled on Day-3: PHI, METIS, and SOLOHI. u-OTB configuration as per [2.2](#page-5-0)

It is proposed to apply the HKTM, OMM, SSMM configuration via TC files as per Day 1.

![](_page_45_Picture_141.jpeg)

![](_page_46_Picture_1.jpeg)

![](_page_46_Picture_228.jpeg)

Page 47/59 Solar Orbiter IGST-4-2 Detailed Test Plan Issue Date 09/05/2018 Ref SOL-ESC-PL-15015 i1r3

![](_page_47_Picture_1.jpeg)

![](_page_47_Picture_180.jpeg)

![](_page_48_Picture_1.jpeg)

![](_page_48_Picture_216.jpeg)

![](_page_49_Picture_1.jpeg)

![](_page_49_Picture_210.jpeg)

![](_page_50_Picture_1.jpeg)

![](_page_50_Picture_221.jpeg)

Page 51/59

Solar Orbiter IGST-4-2 Detailed Test Plan Issue Date 09/05/2018 Ref SOL-ESC-PL-15015 i1r3

![](_page_51_Picture_1.jpeg)

![](_page_51_Picture_232.jpeg)

![](_page_52_Picture_0.jpeg)

![](_page_52_Picture_220.jpeg)

![](_page_53_Picture_0.jpeg)

![](_page_53_Picture_209.jpeg)

Page 54/59 Solar Orbiter IGST-4-2 Detailed Test Plan Issue Date 09/05/2018 Ref SOL-ESC-PL-15015 i1r3

![](_page_54_Picture_1.jpeg)

![](_page_54_Picture_175.jpeg)

![](_page_55_Picture_1.jpeg)

![](_page_55_Picture_218.jpeg)

![](_page_56_Picture_0.jpeg)

![](_page_56_Picture_192.jpeg)

![](_page_57_Picture_1.jpeg)

![](_page_57_Picture_174.jpeg)

![](_page_58_Picture_0.jpeg)

![](_page_58_Picture_58.jpeg)